#### **Министерство сельского хозяйства Российской Федерации**

#### **Федеральное государственное бюджетное образовательное учреждение высшего образования**

## **«ВОРОНЕЖСКИЙ ГОСУДАРСТВЕННЫЙ АГРАРНЫЙ УНИВЕРСИТЕТ ИМЕНИ ИМПЕРАТОРА ПЕТРА I»**

#### УТВЕРЖДАЮ

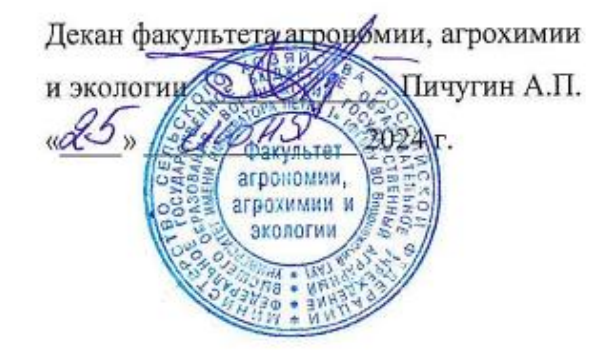

# **РАБОЧАЯ ПРОГРАММА ПО ДИСЦИПЛИНЕ**

Б1.О.11 Инновационные технологии в плодоводстве для направления подготовки 35.04.05 – Садоводство Направленность «Интенсивное садоводство» Квалификация (степень) выпускника - магистр Факультет агрономии, агрохимии и экологии Кафедра плодоводства и овощеводства

Разработчик рабочей программы: профессор кафедры, доктор с.-х. наук, профессор Ноздрачева Р.Г*.*

L'Hogging

Рабочая программа разработана в соответствии с Федеральным государственным образовательным стандартом высшего образования – магистратура по направлению подготовки 35.04.05 Садоводство, утвержденный приказом Минобрнауки России от26.07.2017 г №701, с изменениями, внесенными приказом Министерства науки и высшего образования Российской Федерации от 8 февраля 2021 г. № 83 (зарегистрирован Министерством юстиции Российской Федерации 12 марта 2021 г., регистрационный № 62739).

Рабочая программа утверждена на заседании кафедры плодоводства и овощеводства (протокол № 11 от 17.06.2024 г.)

 $\frac{1}{2}$  Hogging P.T. HO3, payees Заведующий кафедрой

Рабочая программа рекомендована к использованию в учебном процессе методической комиссией факультета агрономии, агрохимии и экологии (протокол №10 от 24.06.2024 г.).

Председатель методической комиссии  $\frac{\sqrt{C\epsilon\epsilon\epsilon\phi_{\alpha}}}{\text{modnucc}}$  Несмеянова М.А.

**Рецензент: д. с.-х.н. профессор директор ФГБНУ «Всероссийский НИИСПК Князев С.Д.**

## **1. Общая характеристика дисциплины**

#### **1.1. Цель дисциплины**

*Цель*: сформировать представление о стратегии инновационной деятельности и теоретические основы и практические навыки инновационных технологий в плодоводстве

#### **1.2. Задачи дисциплины**

*Задачи* – изучить понятие и стратегию инновационной деятельности, классификацию новаций и инновационных процессов, инновационные технологии в агропромышленном производстве, пути интенсификации в плодоводстве, структуру и содержание инновационных технологий в садоводческих отраслях.

#### **1.3. Предмет дисциплины**

*«Инновационные технологии в плодоводстве»* – важнейшая дисциплина, дающая будущим специалистам знание о растениях плодовых и ягодных культур, особенностях их роста и развития, требованиях к факторам среды, современных агротехнических приемах и технологиях; выращивания высоких урожаев лучшего качества при наименьших затратах труда и средств. Оно опирается на ряд специальных дисциплин – биологию, физиологию, микробиологию, селекцию, земледелие, агрохимию, защиту растений и др.

#### **1.4. Место дисциплины в образовательной программе**

Дисциплина относится к Блоку 1.Дисциплины (модули) Обязательная часть профессионального цикла дисциплин согласно ФГОС ВО.

#### **1.5. Взаимосвязь с другими дисциплинами**

Дисциплина базируется связана с дисциплинами: плодоводство, виноградарство, ягодоводство, питомниководство, защита растений, агрохимия.

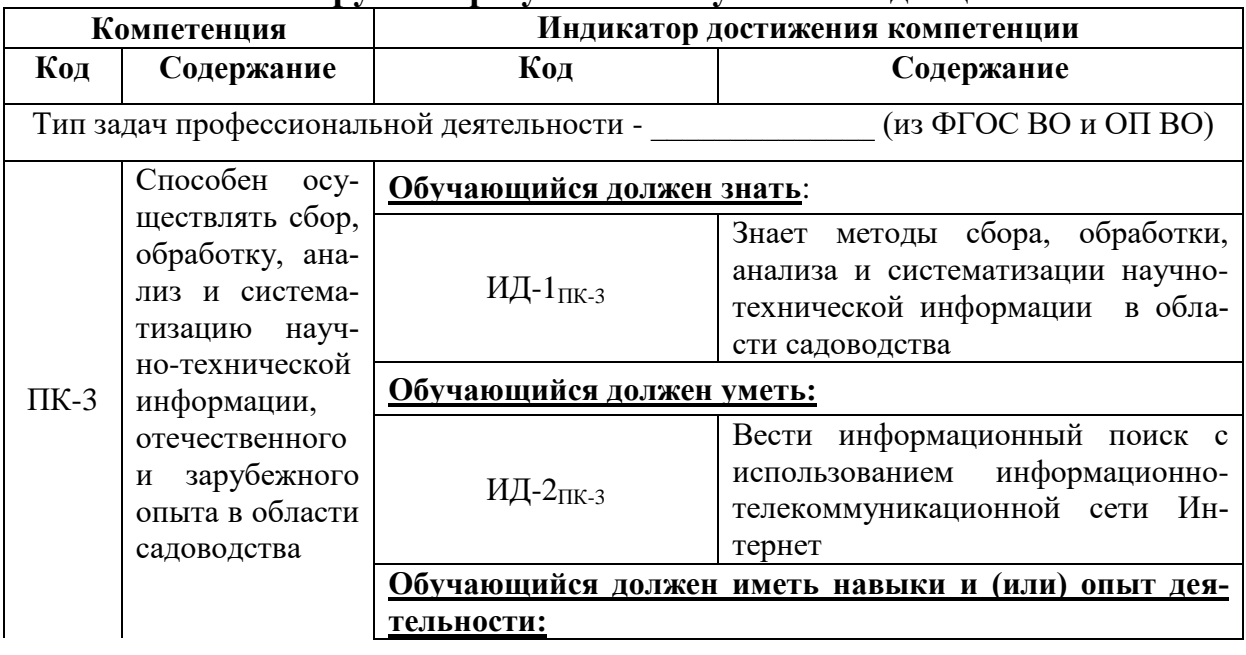

## **2. Планируемые результаты обучения по дисциплине**

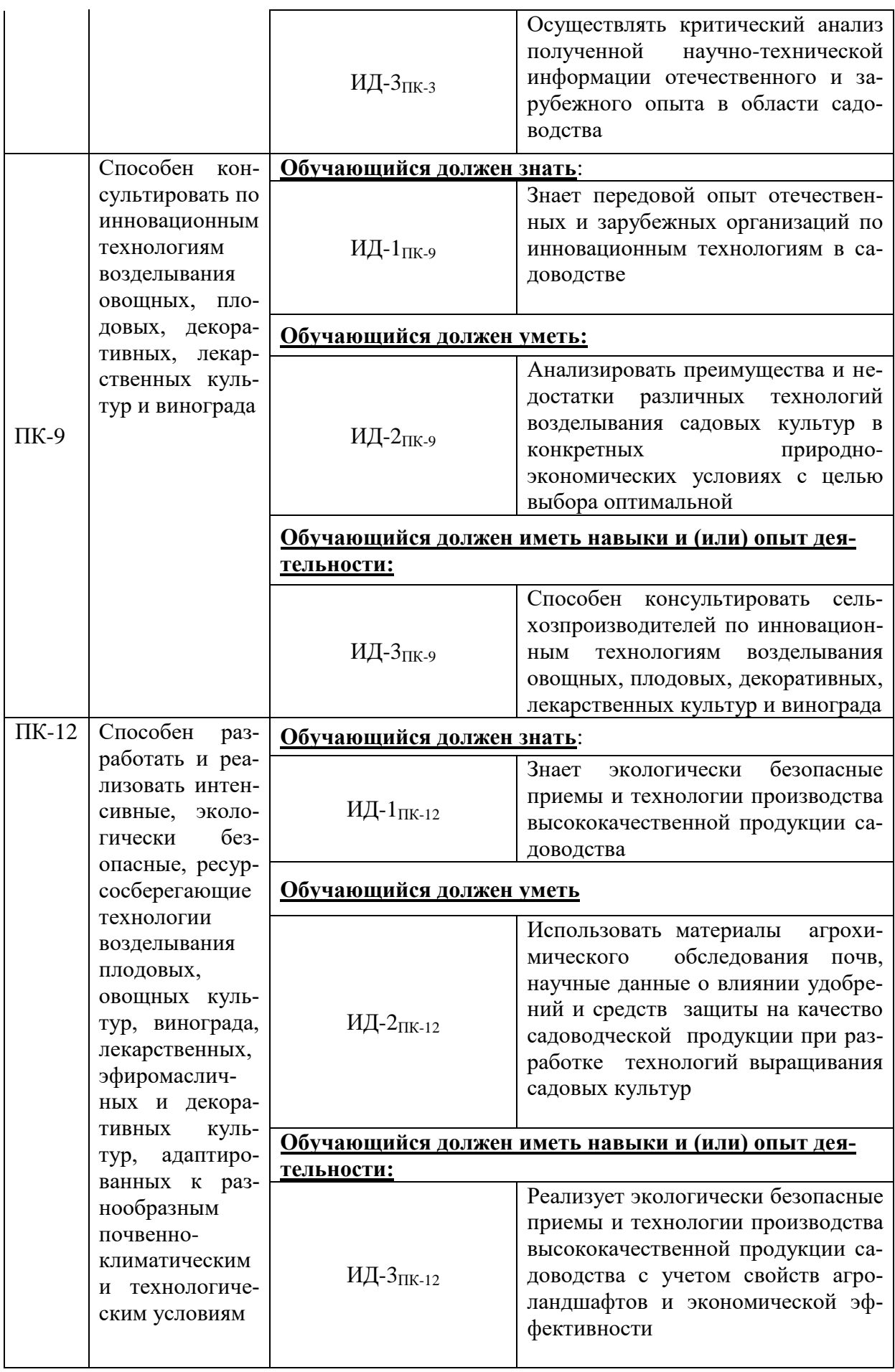

## **3. Объём дисциплины и виды работ**

## **Показатели Семестр**  $\frac{1}{2}$  **Bcero** Общая трудоёмкость, з.е./ч 4/144 4/144 4/144 Общая контактная работа, ч 51,25 51,25 51,25 Общая самостоятельная работа, ч 92,75 92,75 92,75 Контактная работа при проведении учебных занятий, в т.ч. (ч) 50,25 50,25 лекции 12 12,00 лабораторные-всего  $36$  36,00 индивидуальные консультации при выполнении курсового проекта 2,25 2,25 Самостоятельная работа при проведении учебных заня-<br>тий, ч 17,18 Контактная работа при проведении промежуточной аттестации обучающихся, в т.ч. (ч) 1,00 1,00 групповые консультации  $0,50$  0,50 0,50 курсовой проект  $0.25$  0,25 0,25 экзамен  $0,25$  0,25  $0,25$

#### **3.1. Очная форма обучения**

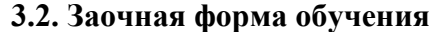

Форма промежуточной аттестации

Самостоятельная работа при промежуточной аттестации, в т.ч. (ч) 45,58 45,58

выполнение курсового проекта  $27,83$  27,83 подготовка к экзамену  $17,75$  17,75 17,75

> защита курсового проекта, экзамен

защита курсового проекта, экзамен

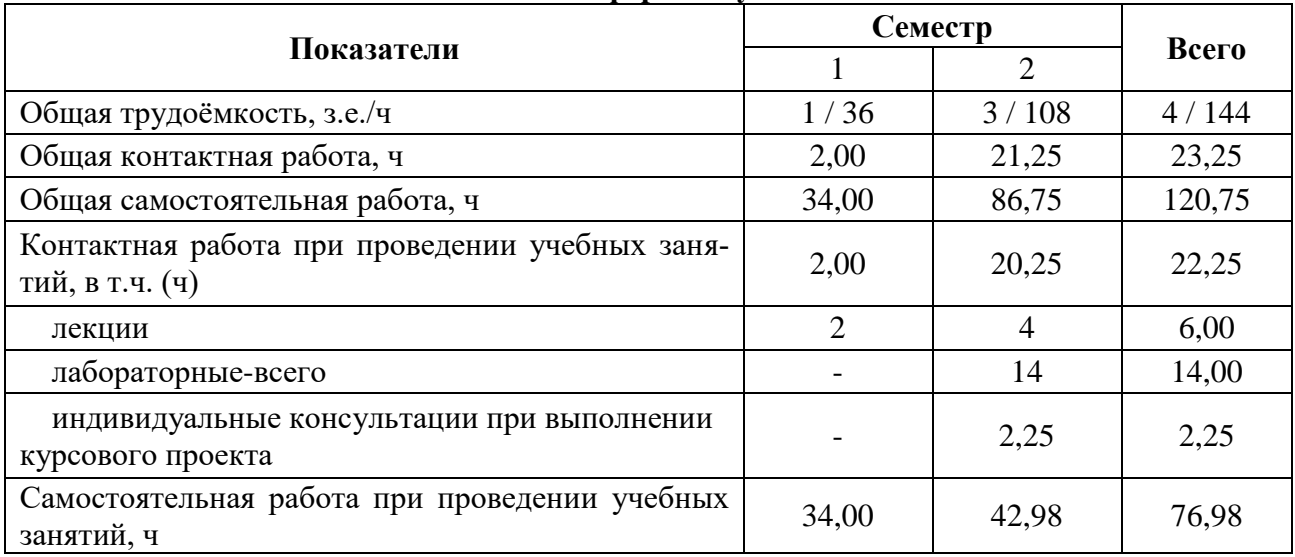

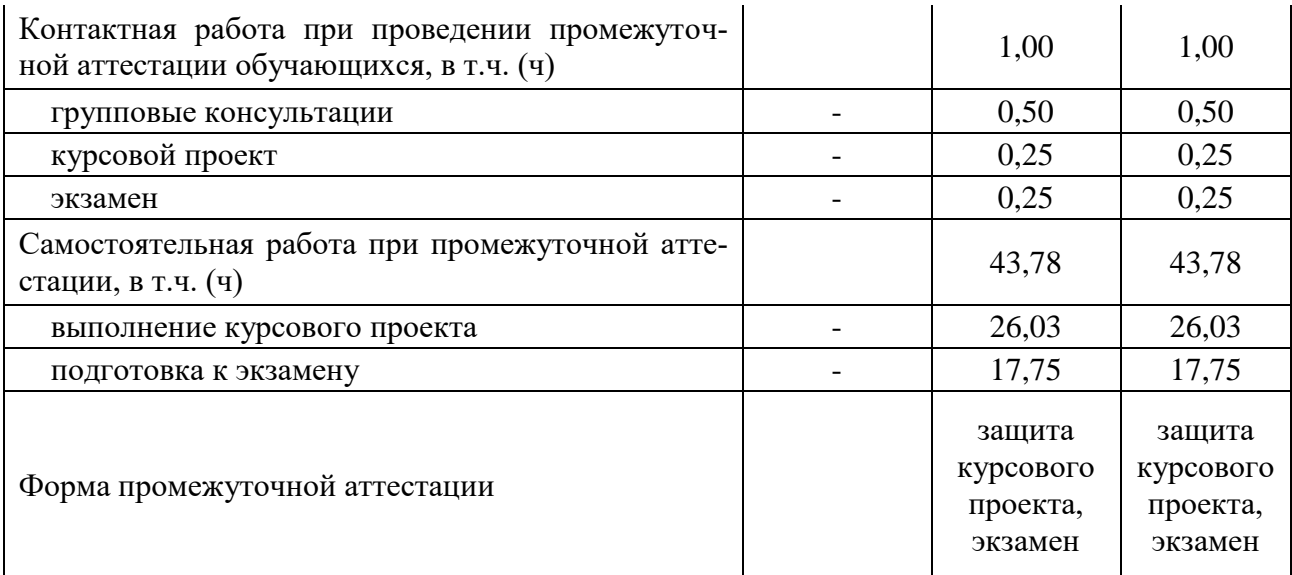

## **4. Содержание дисциплины**

#### **4.1. Содержание дисциплины в разрезе разделов и подразделов**

#### **Раздел 1.Современное состояние, перспективы и концепция развития плодоводства в Российской Федерации**

1.1.Диетическое, лечебное, экологическое и экономическое значение плодов и плодовых растений.

1.2.Концепция развития плодоводства в Российской федерации и роль инновационных технологий.

1.3.Основные типы плодовых насаждений по организационно-правовым формам, назначению производимой продукции и уровню технологических процессов

#### **Раздел 2. Производство посадочного материала плодовых культур**

2.1. Инновационные технологии производства и требования к подвоям древесных плодовых культур

2.2. Производство корнесобственных саженцев кустарниковых, полукустарниковых культур и рассады травянистых плодовых растений

2.3. Производство привитых саженцев древесных плодовых культур для разных типов насаждений Новые национальные стандарты в области садоводства

#### **Раздел 3. Выбор и формирование плодового агроценоза и его продукционного потенциала**

3.1. Оценка пространственно-атрибутивных факторов, Оценка климатических и почвенных условий садопригодности и выбор участка

3.2. Подбор культур, сортов и формирование структур насаждений для садов коммерческого и сырьевого типов

#### **Раздел. 4. Инновационные технологии производства плодов сочно- и твердоплодных плодовых растений**

4.1.Инновационно-интенсивные технологии возделывания плодовых культур

4.2. Интегрированное производство плодов древесных плодовых культур

4.3. Органическое производство плодов

## **Раздел 5. Современные технологии формирования крон плодовых деревьев**

5.1. Инновационные технологии создания и возделывания садов интенсивного типа с малогабаритными плоскими кронами

5.2. Световой режим. Формирование крон. Уход. Использование культуры.

**Раздел 6. Уход за плодовым растением от цветения до поставки урожая потре-**

#### **бителю**

6.1. Биологические основы созревания плодов. Цветение, опыление и завязывание плодов

6.2. Методы определения сроков съема плодов. Факторы, влияющие на качество и лежкость плодов Инновационная технология хранения плодов. Основные показатели качества плодов.

6.3. Биологические основы созревания плодов. Уборка плодов Эффективность использования ингибиторов этилена

#### **4.2. Распределение контактной и самостоятельной работы при подготовке к занятиям по подразделам**

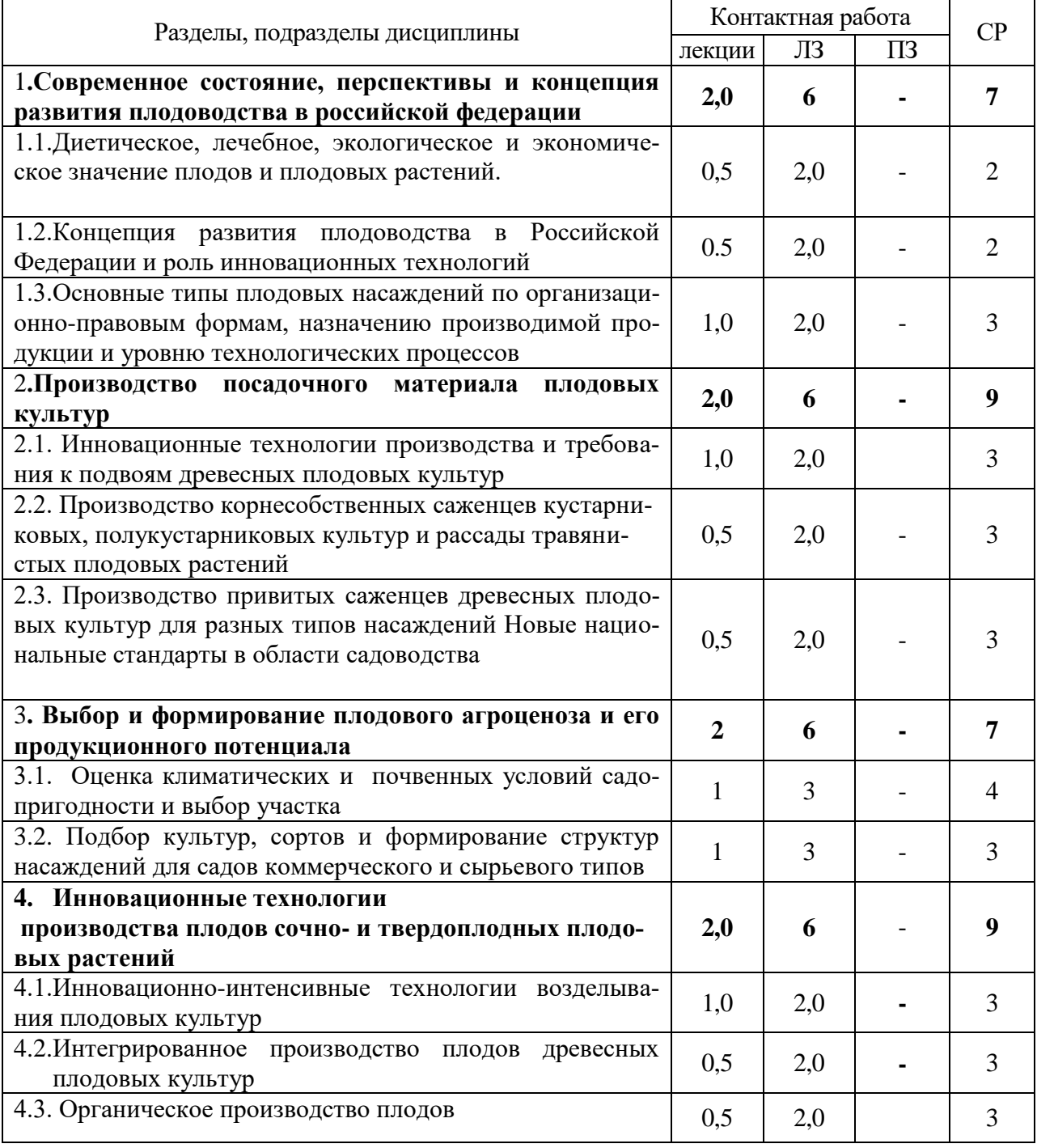

#### 4.2.1. Очная форма обучения

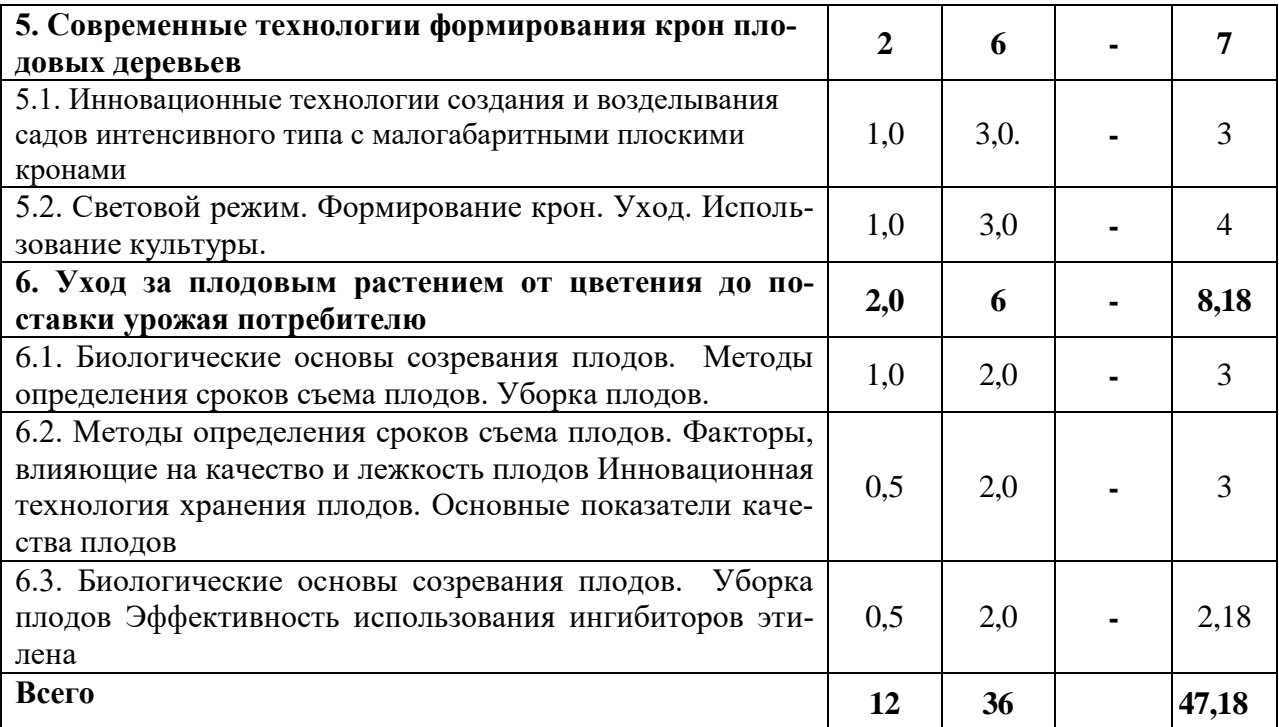

# 4.2.2. Заочная форма обучения

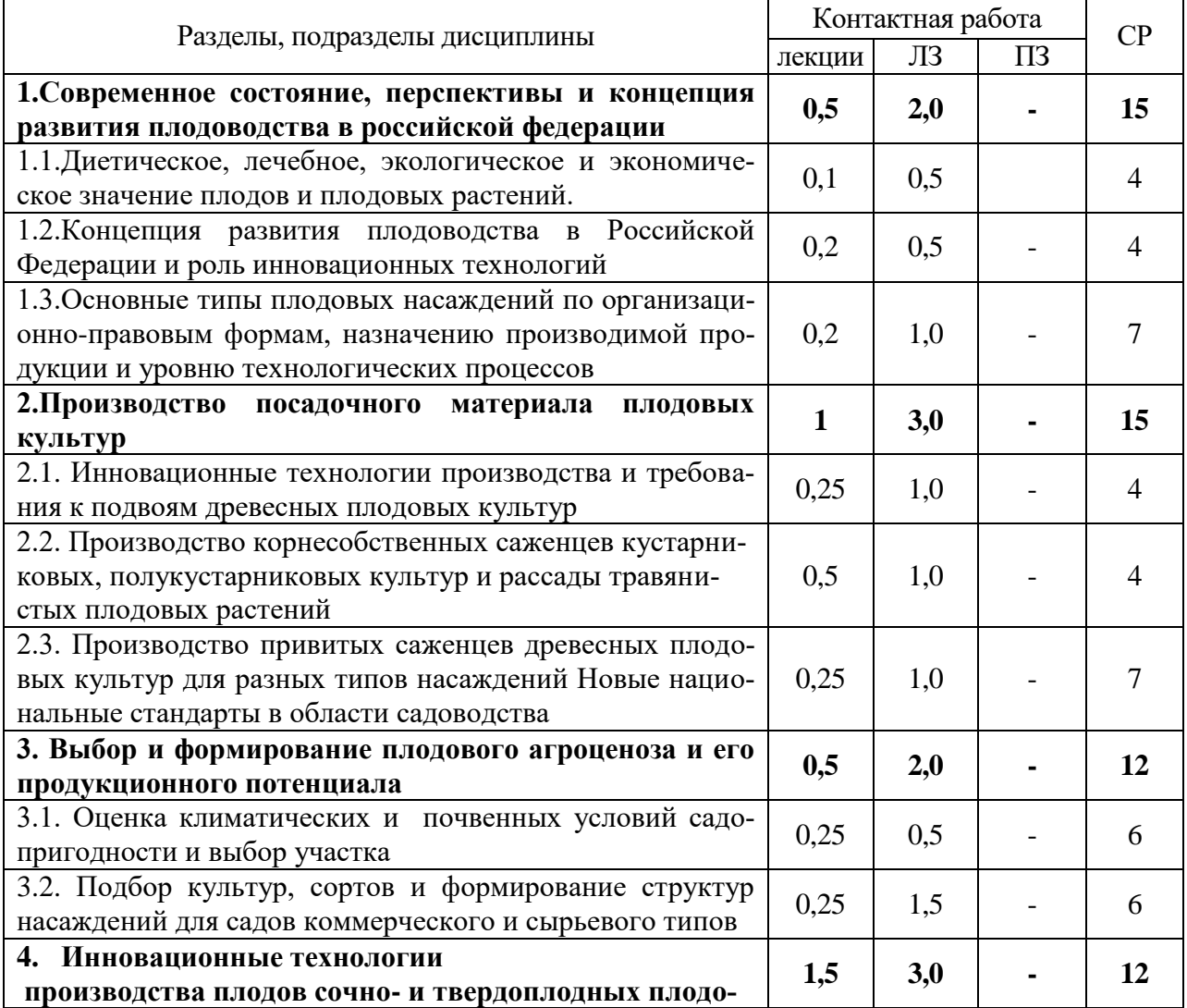

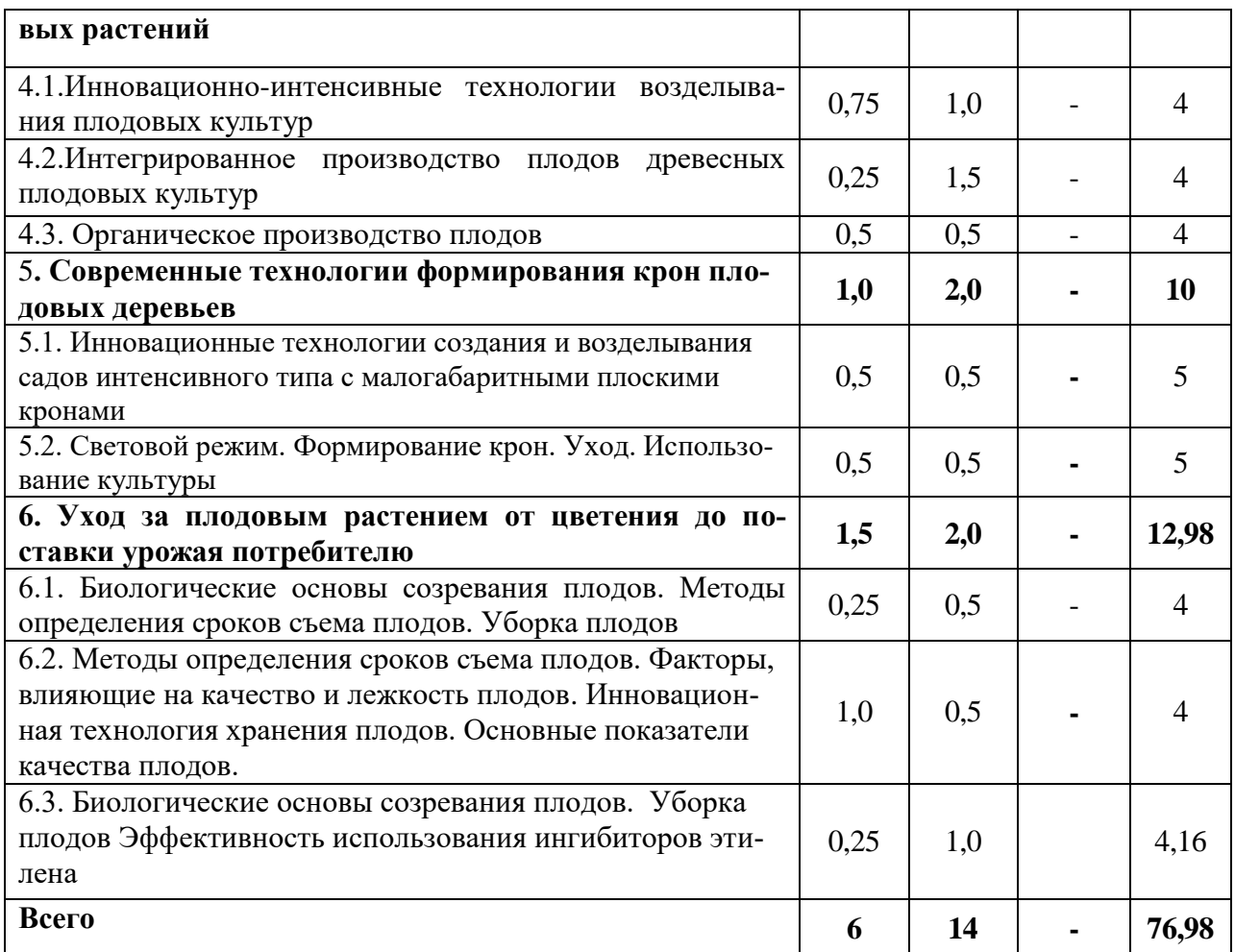

## **4.3. Перечень тем и учебно-методического обеспечения для самостоятельной работы обучающихся**

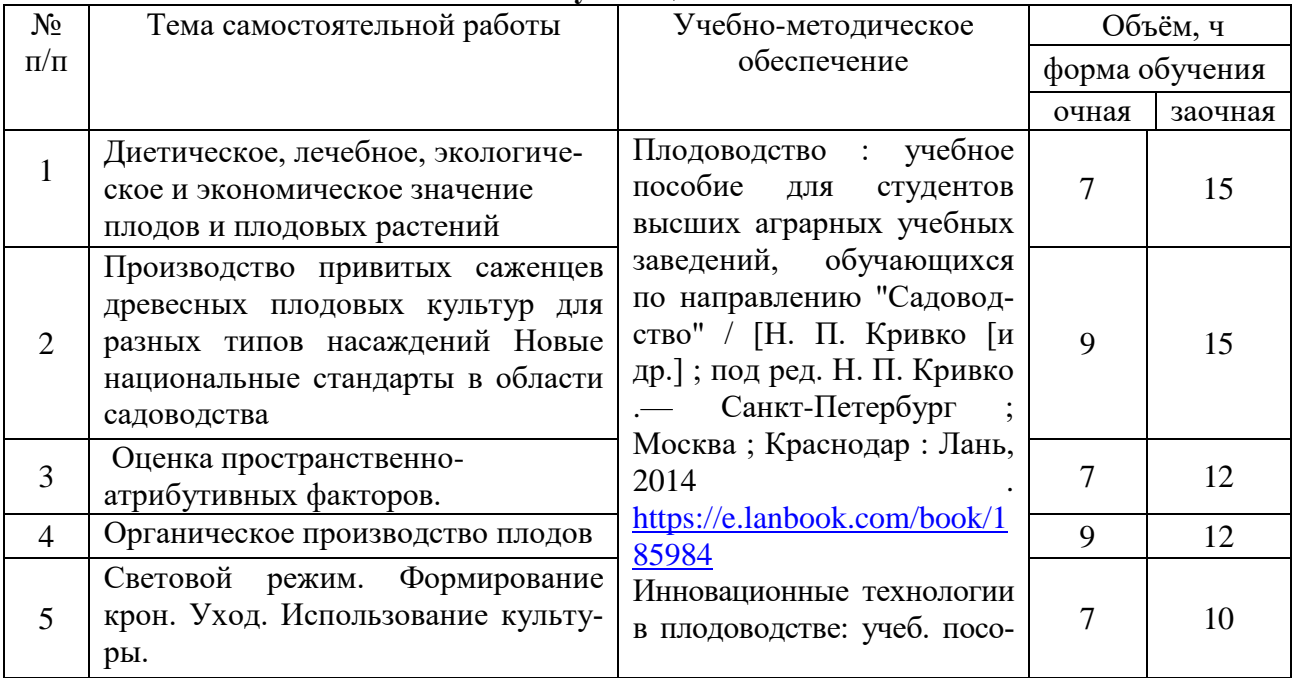

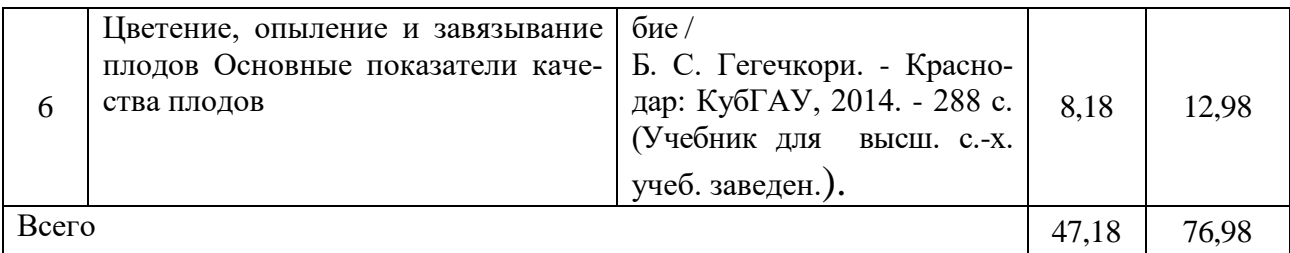

# **5. Фонд оценочных средств для проведения промежуточной аттестации и текущего контроля**

## **5.1. Этапы формирования компетенций**

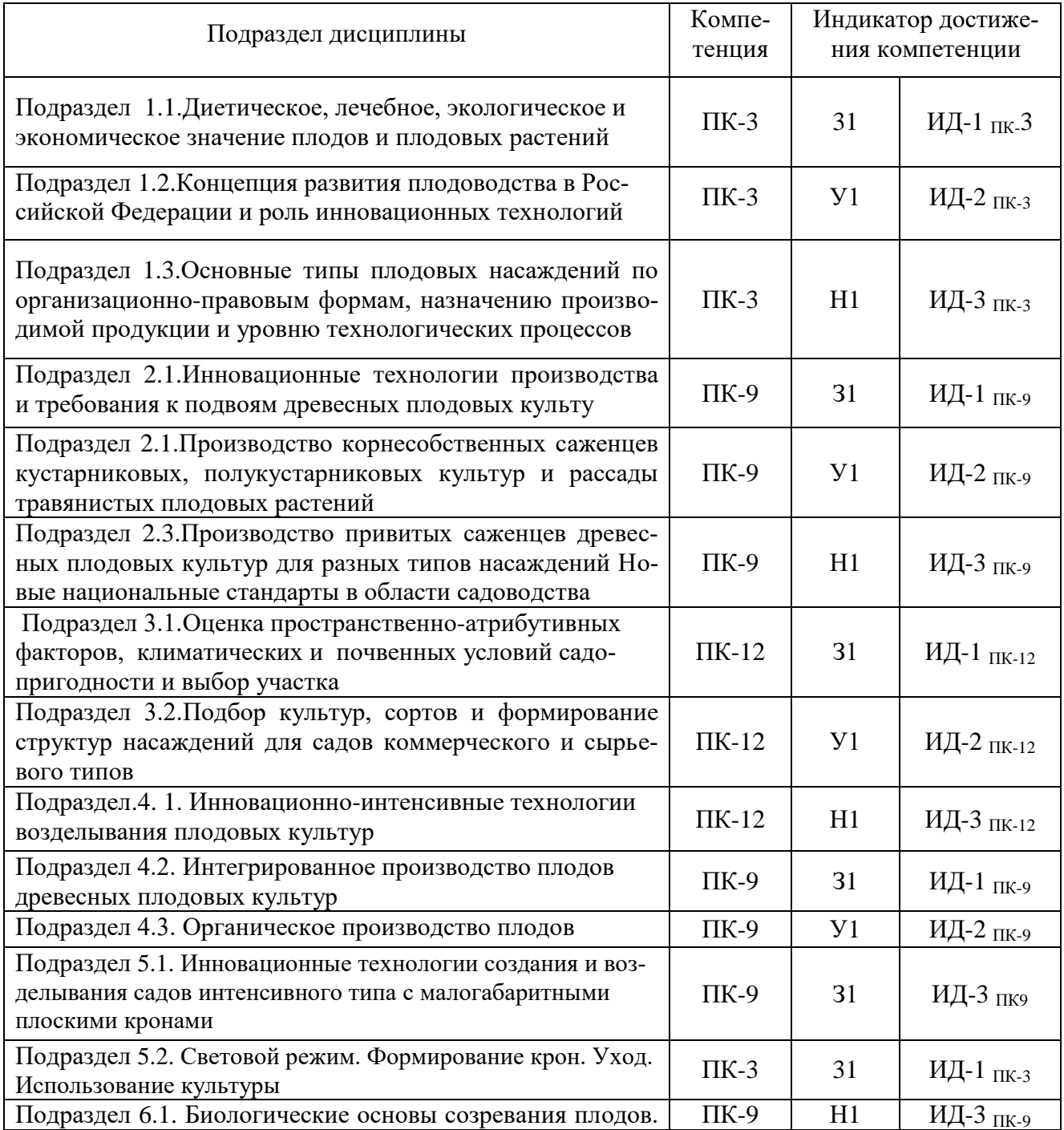

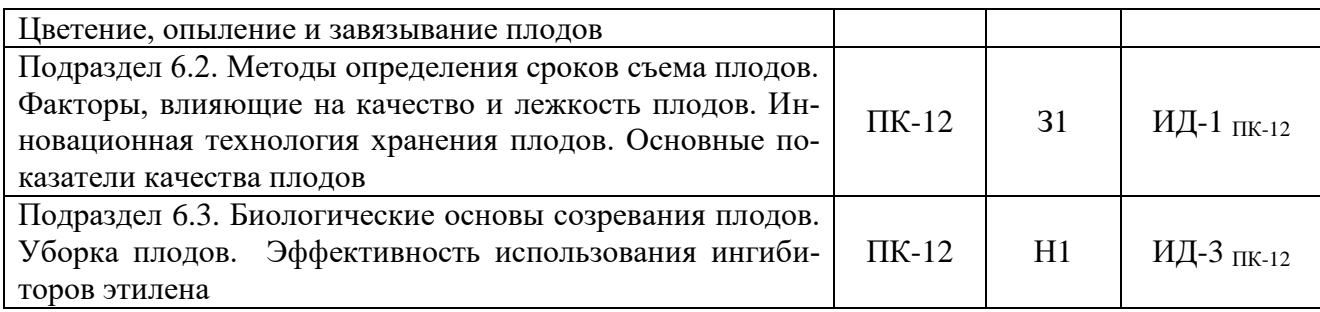

#### **5.2. Шкалы и критерии оценивания достижения компетенций**

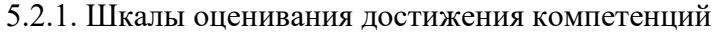

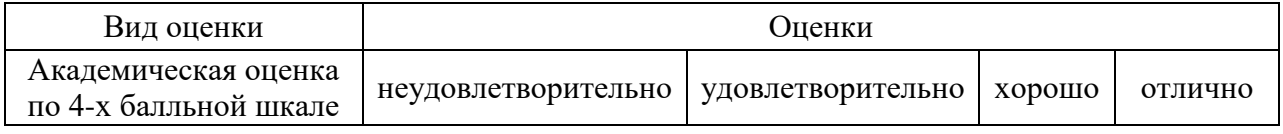

## 5.2.2. Критерии оценивания достижения компетенций

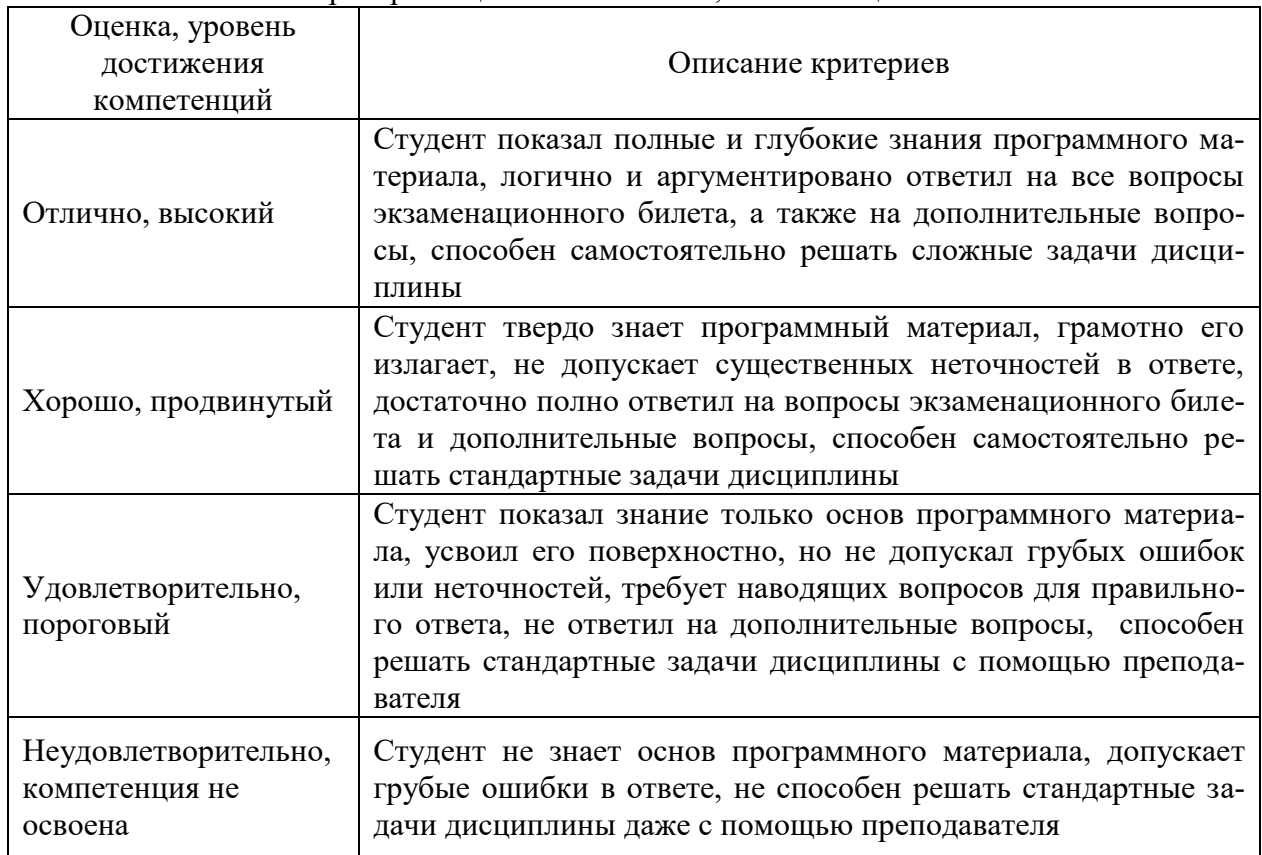

#### Критерии оценки на экзамене, зачете с оценкой

Критерии оценки на зачете *Не предусмотрены*

Критерии оценки при защите курсового проекта *Не предусмотрены*

## Критерии оценки тестов

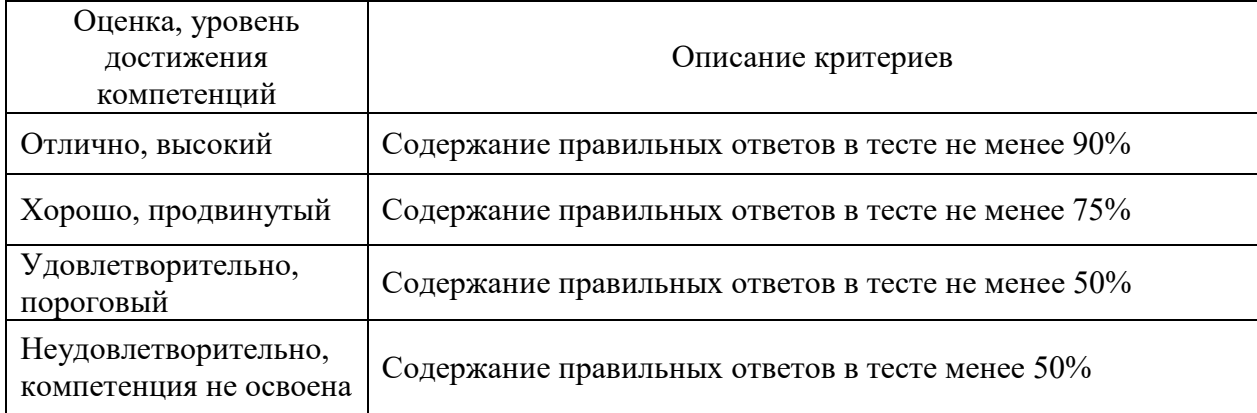

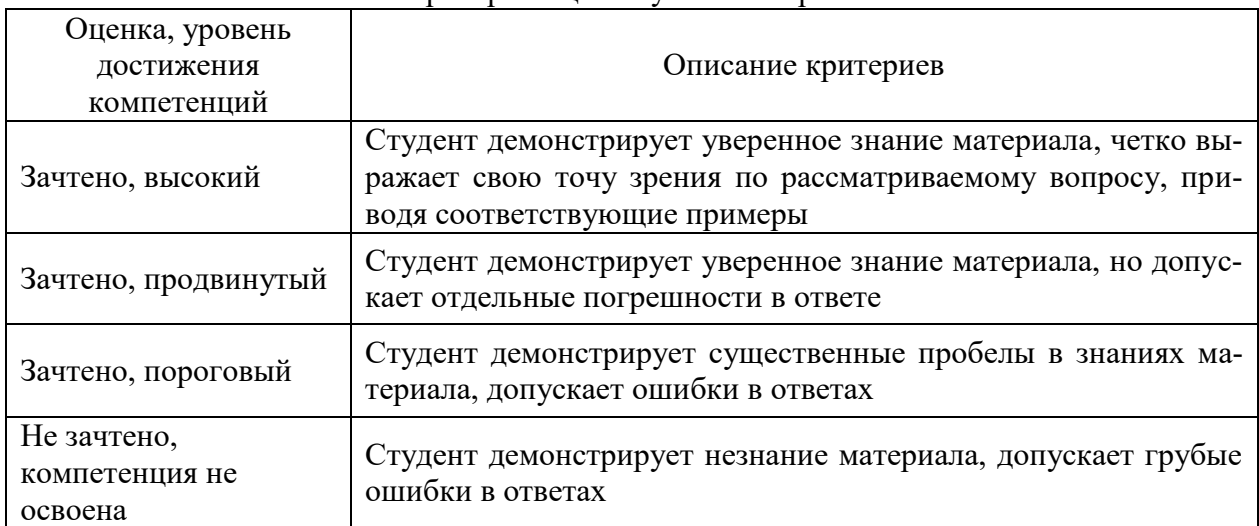

#### Критерии оценки устного опроса

#### Критерии оценки решения задач

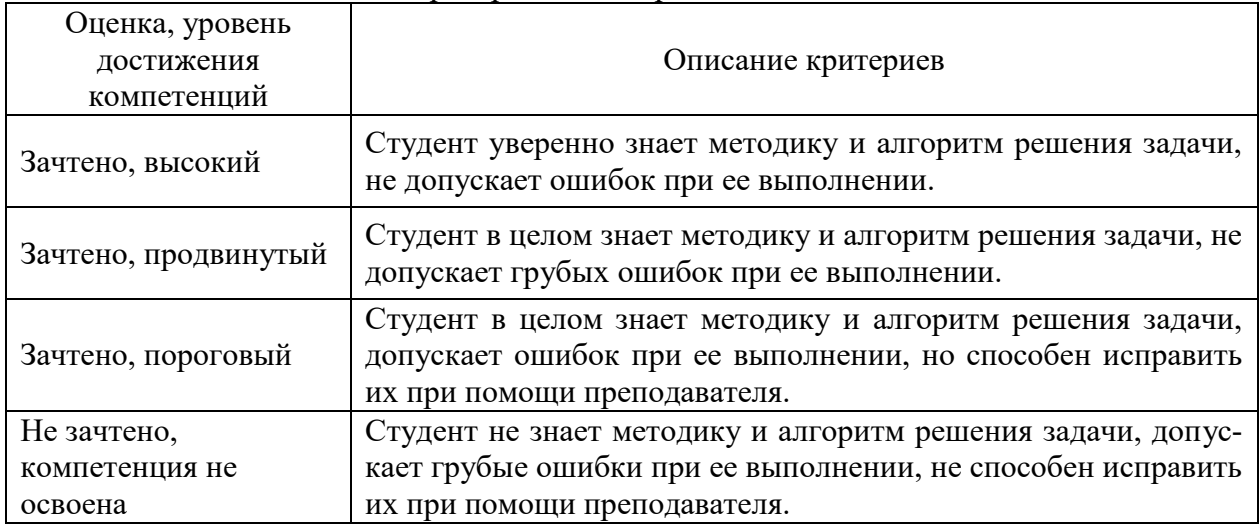

## **5.3. Материалы для оценки достижения компетенций**

## 5.3.1. Оценочные материалы промежуточной аттестации

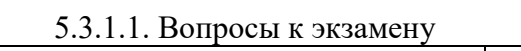

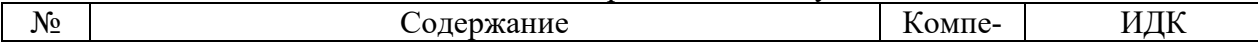

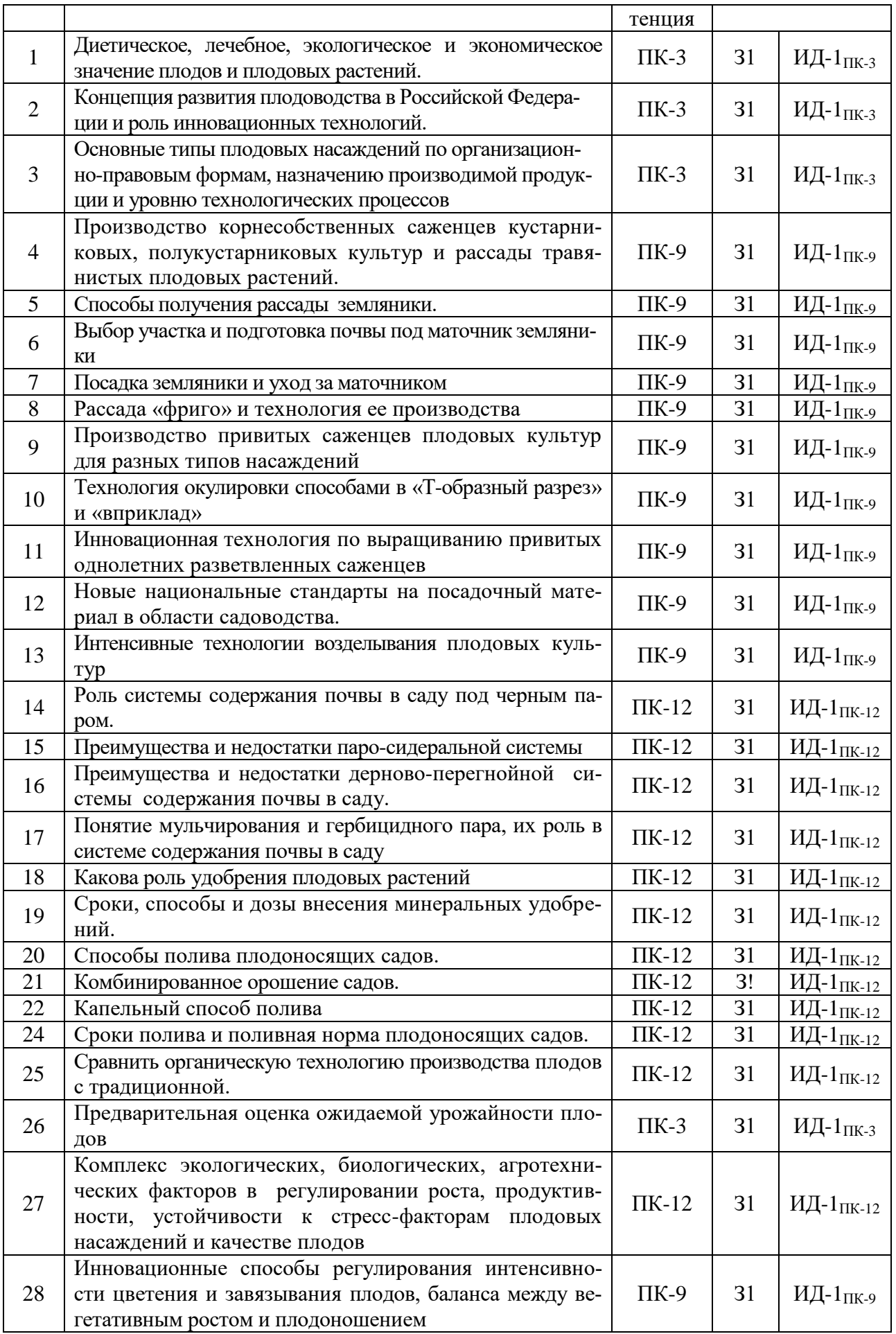

| 29 | Современные технологии формирования крон плодо-<br>вых деревьев  | $\Pi K-9$  | 31 | ИД-1 <sub>ПК-9</sub>        |
|----|------------------------------------------------------------------|------------|----|-----------------------------|
| 30 | Преимущества и недостатки плоских крон плодовых дере-<br>вьев.   | $\Pi K-9$  | 31 | ИД-1 $_{\rm\Pi K\text{-}9}$ |
| 31 | Преимущества систем конических форм крон плодо-<br>вых деревьев  | $\Pi K-9$  | 31 | ИД-1 <sub>ПК-9</sub>        |
| 32 | Факторы, влияющие на качество и лежкость плодов.                 | $\Pi K-12$ | 31 | ИД-1 <sub>ПК-12</sub>       |
| 33 | Методы определения сроков съема плодов (на примере<br>яблони).   | $\Pi K-12$ | 31 | ИД-1 <sub>ПК-12</sub>       |
| 34 | Организация уборки урожая в садах                                | $\Pi K-12$ | 31 | ИД-1 $_{\rm IIK\text{-}12}$ |
| 35 | Инновационная технология хранения плодов (на примере<br>яблони). | $\Pi K-12$ | 31 | ИД-1 <sub>ПК-12</sub>       |

5.3.1.2. Задачи к экзамену

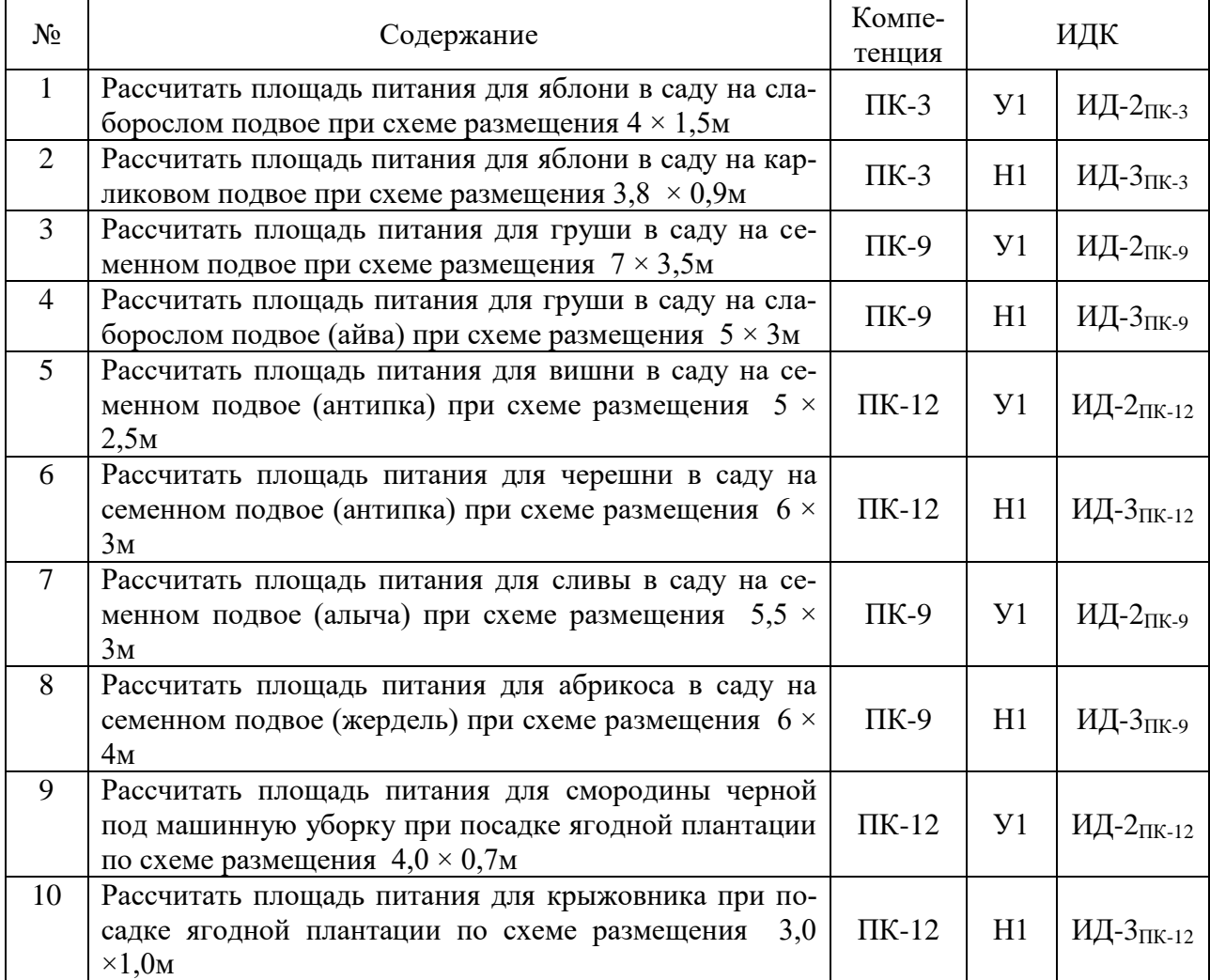

5.3.1.3. Вопросы к зачету с оценкой *Не предусмотрены*.

> 5.3.1.4. Вопросы к зачету *Не предусмотрены*

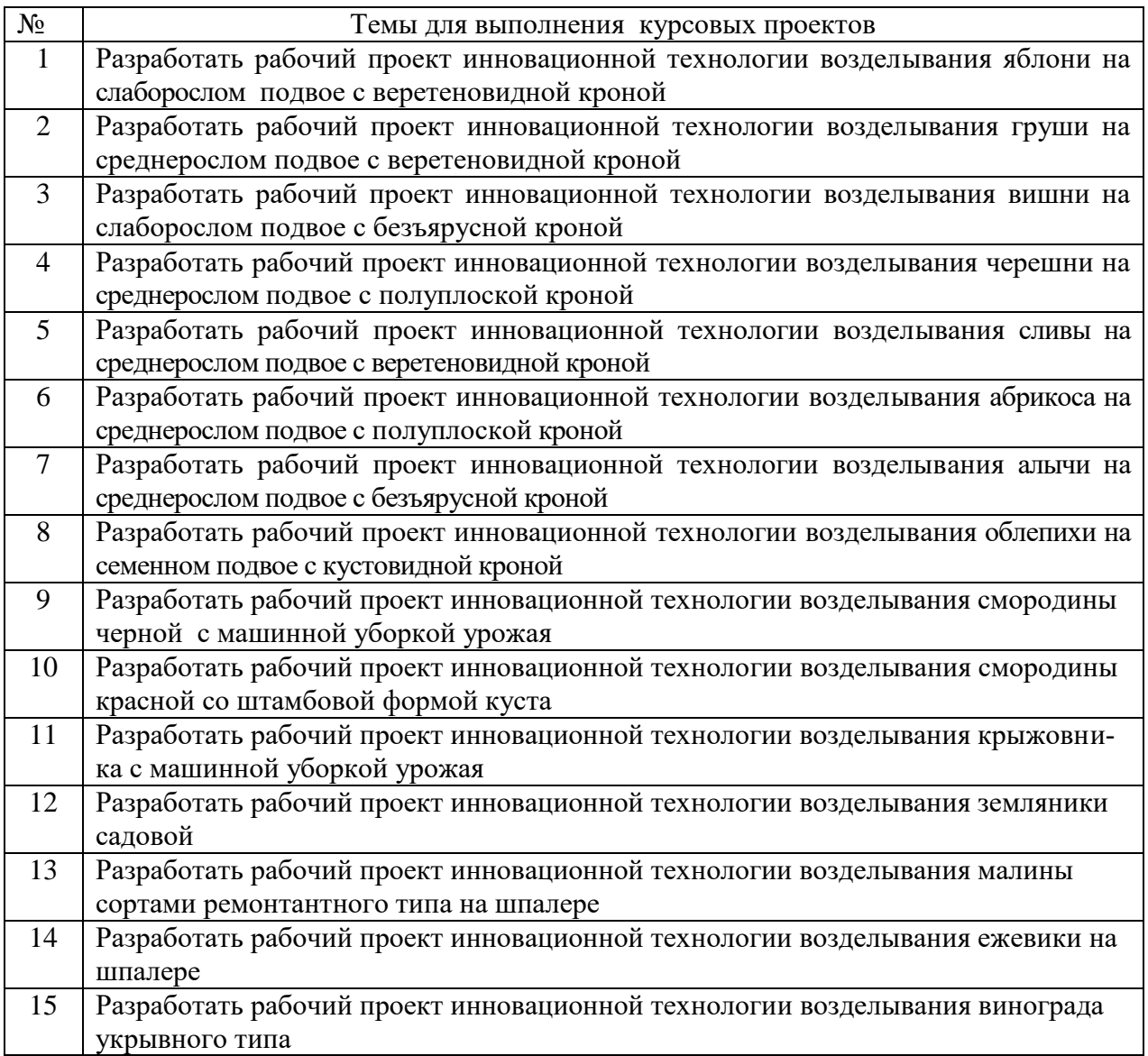

## 5.3.1.5. Перечень тем курсовых проектов

| $5.51.0.$ Doupoch K $3a$ maric Kypeobol o hpoekia |                                              |           |    |                             |  |  |
|---------------------------------------------------|----------------------------------------------|-----------|----|-----------------------------|--|--|
|                                                   | Пищевое и лечебно-профилактическое значение  | $\Pi K-3$ | 31 | ИД-1 <sub>ПК-3</sub>        |  |  |
|                                                   | плодоых, ягодных культур и винограда         |           |    |                             |  |  |
| $\mathcal{D}_{\mathcal{L}}$                       | Отношение плодовой (ягодной) культуры к      | $\Pi K-3$ | 31 | ИД-2 <sub>ПК-3</sub>        |  |  |
|                                                   | факторам внешней среды                       |           |    |                             |  |  |
| 3                                                 | Элементы организации территории сада         | $\Pi K-9$ | 31 | ИД-1 $_{\rm\Pi K\text{-}9}$ |  |  |
| 4                                                 | Рекомендуемые сорта плодовых культур с ука-  | $\Pi K-3$ | 31 | ИД-3 <sub>ПК-3</sub>        |  |  |
|                                                   | занием срока созревания                      |           |    |                             |  |  |
| $\overline{5}$                                    | Выбор сортов ягодных культур для закладки    | $\Pi K-3$ | 31 | ИД-1 <sub>ПК-3</sub>        |  |  |
|                                                   | плантации.                                   |           |    |                             |  |  |
| 6                                                 | Принцип формирования кроны дерева (куста)    | $\Pi K-9$ | 31 | ИД-3 <sub>пк-9</sub>        |  |  |
| $\tau$                                            | Рассчитать количество посадочного материала  | $\Pi K-3$ | 31 | ИД-3 <sub>ПК-3</sub>        |  |  |
|                                                   | требуемого для закладки сада площади в 10 га |           |    |                             |  |  |
|                                                   | (по сортам).                                 |           |    |                             |  |  |
| 8                                                 | Выбор участка под посадку сада в зависимости | $\Pi K-3$ | 31 | ИД-2 <sub>ПК-3</sub>        |  |  |
|                                                   | от культуры                                  |           |    |                             |  |  |
| 9                                                 | Предпосадочная подготовка почвы под закладку | $\Pi K-9$ | 31 | ИД-2 <sub>ПК-9</sub>        |  |  |

5.3.1.6. Вопросы к защите курсового проекта

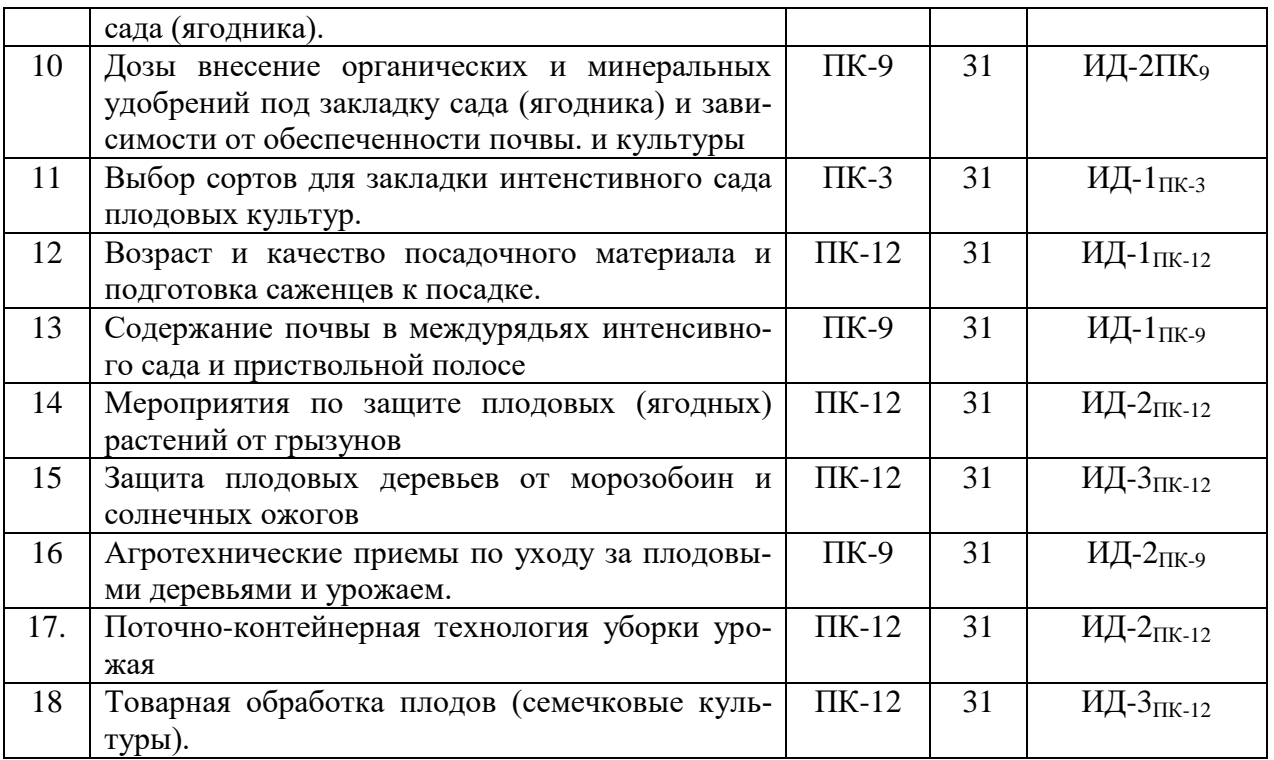

# 5.3.2. Оценочные материалы текущего контроля

## 5.3.2.1. Вопросы тестов

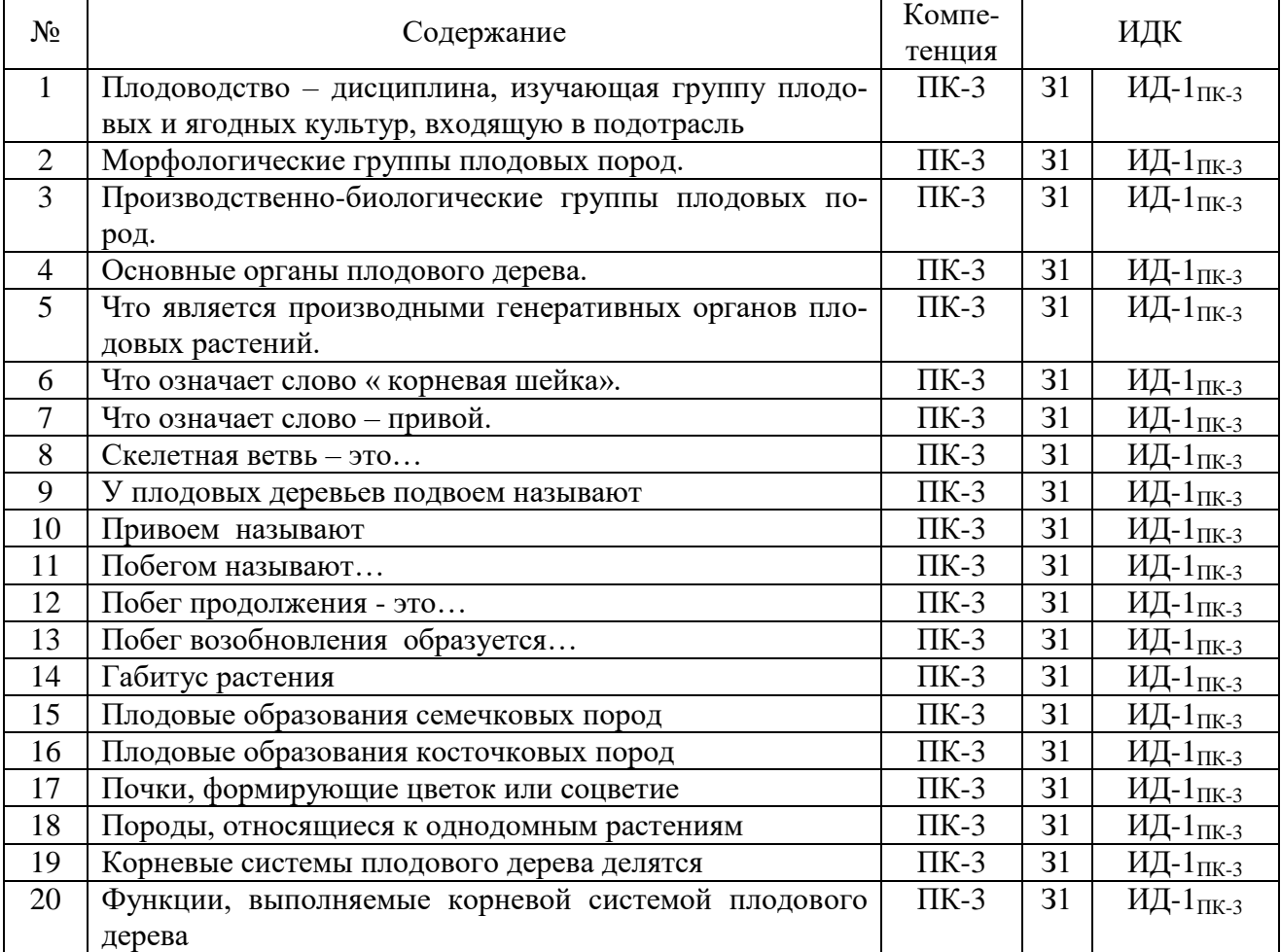

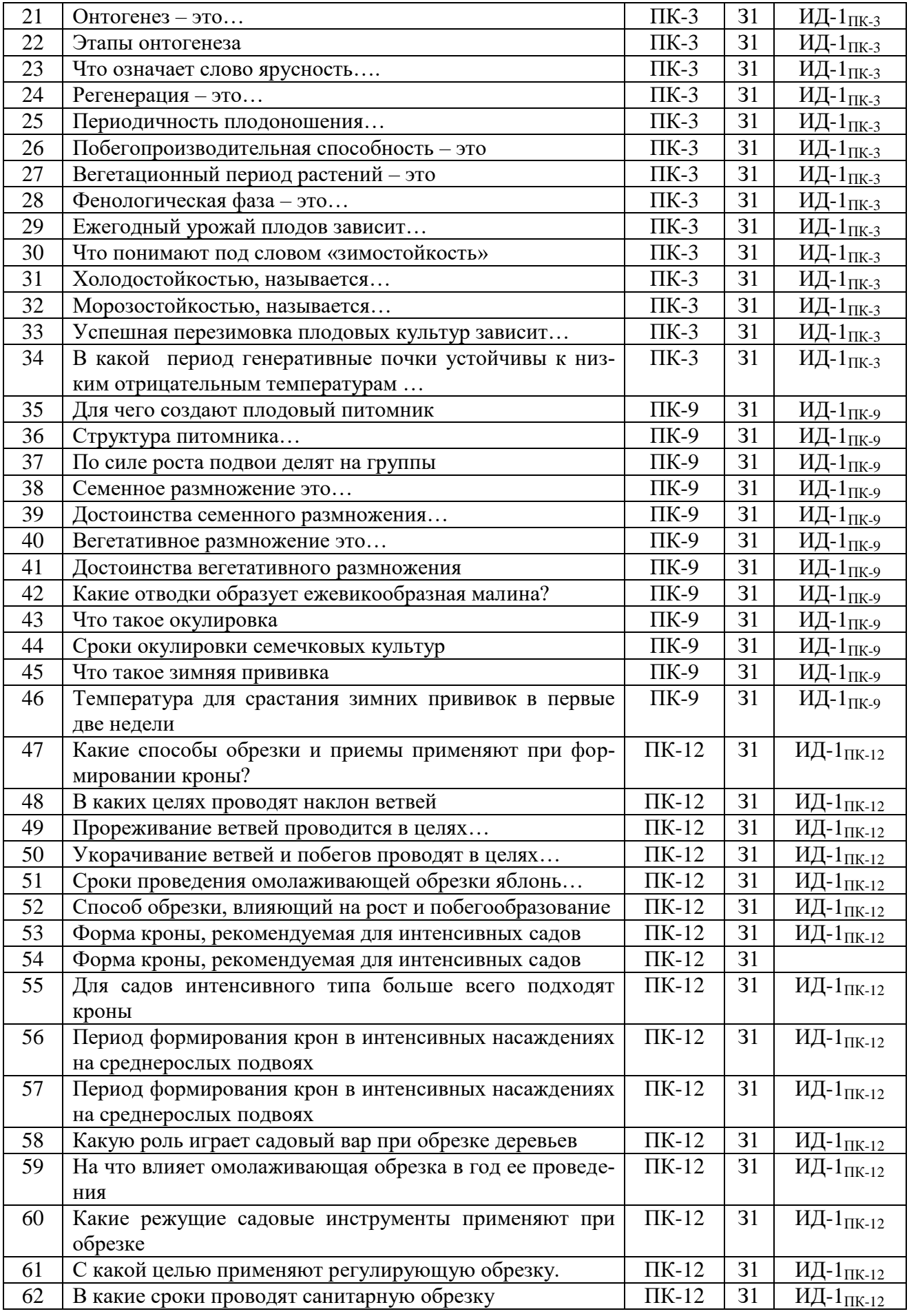

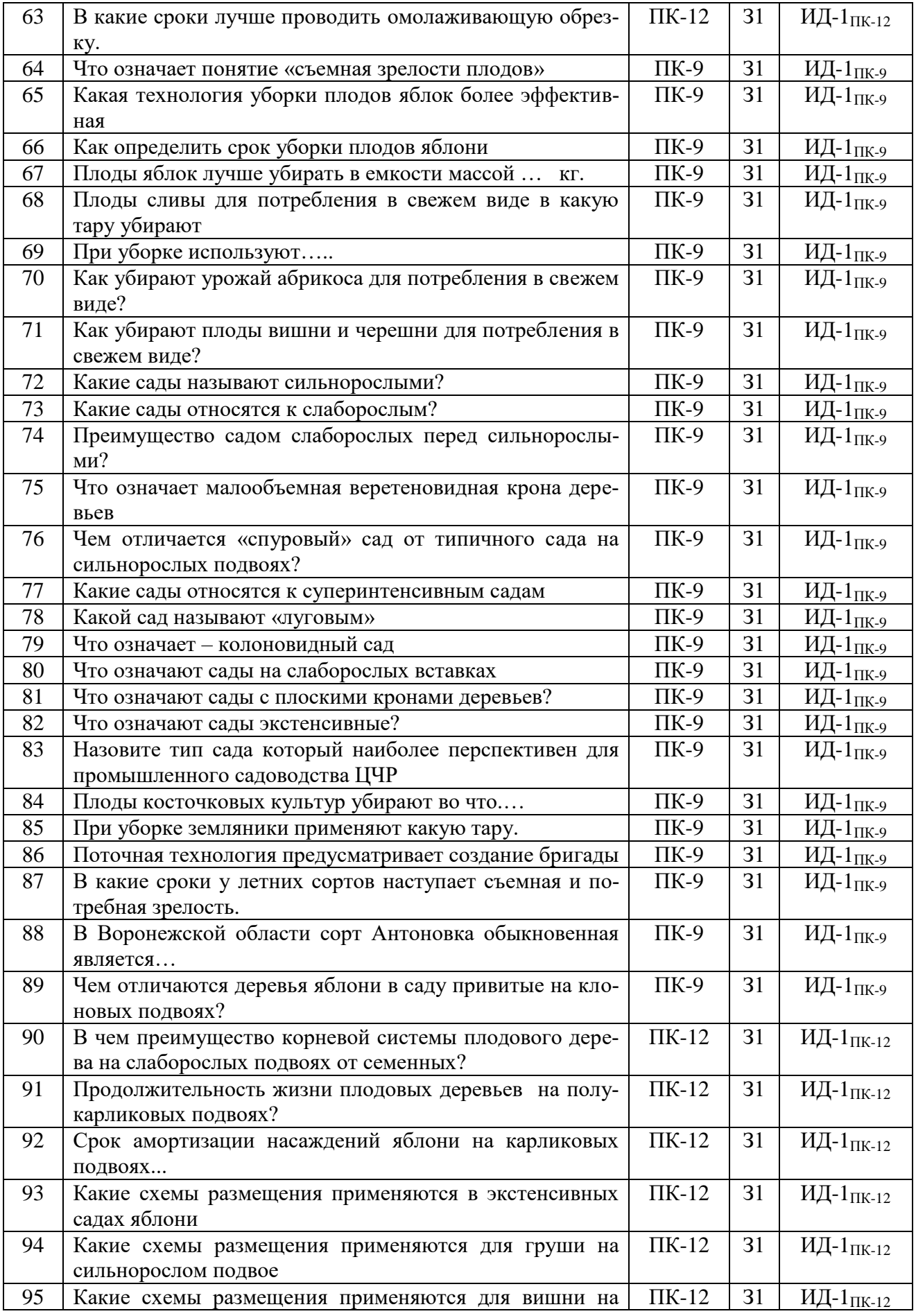

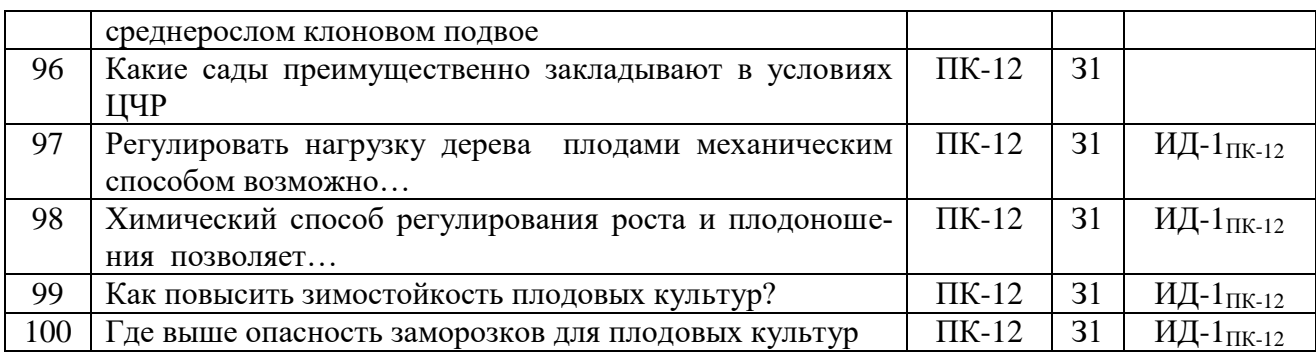

## **5.3.2.2. Вопросы тестов (входящие в комплекс оценки формирования компетенций по данному направлению)**

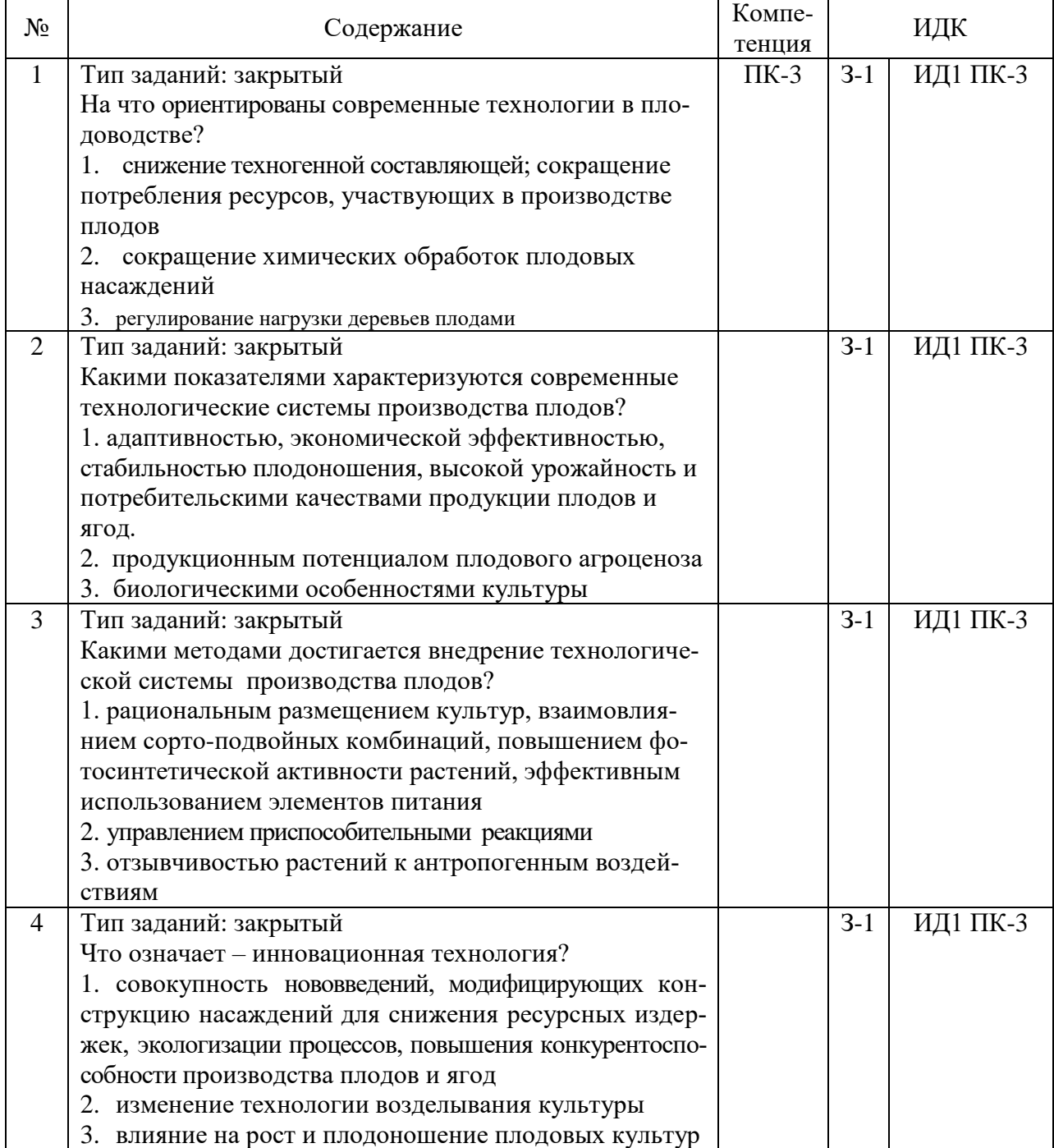

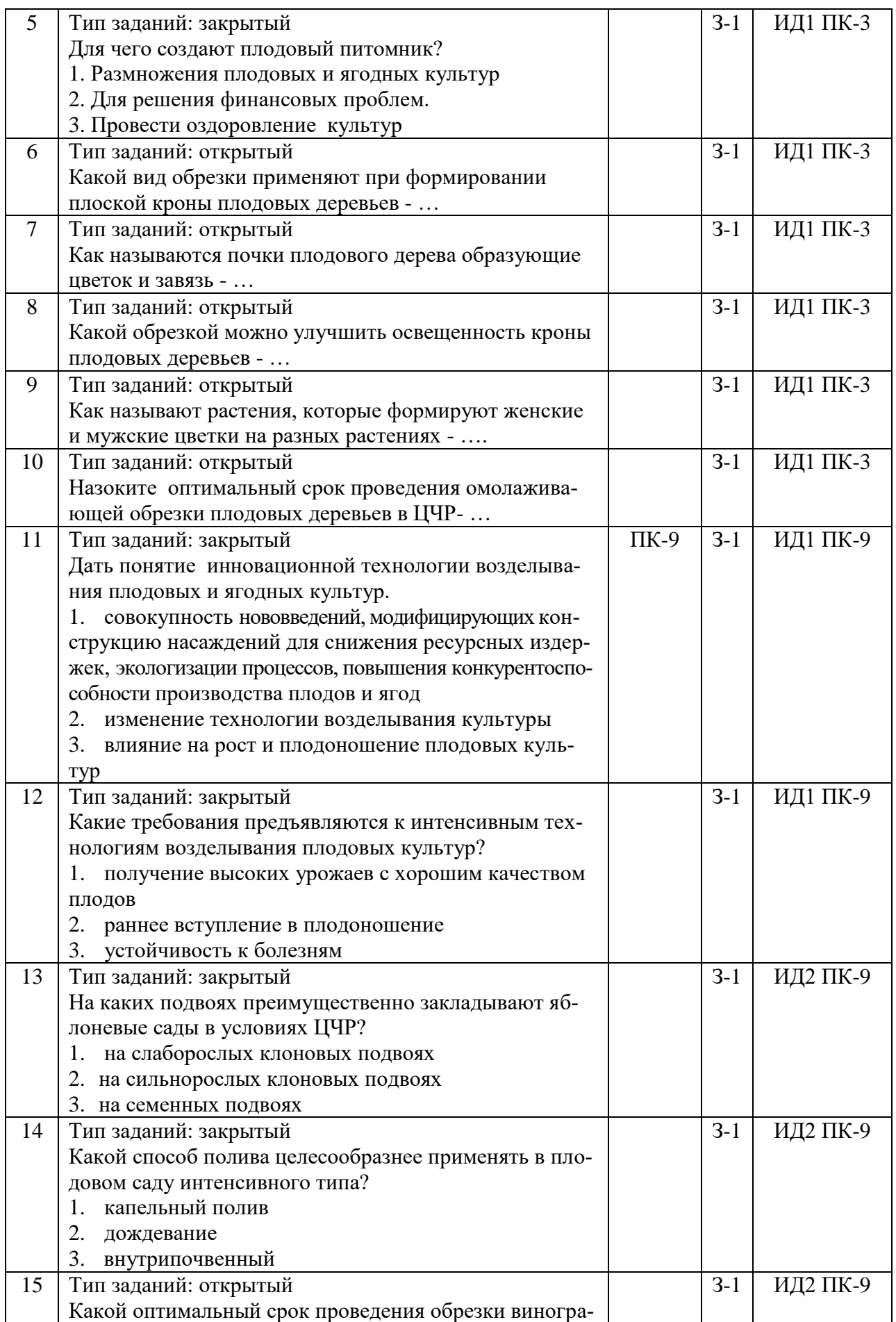

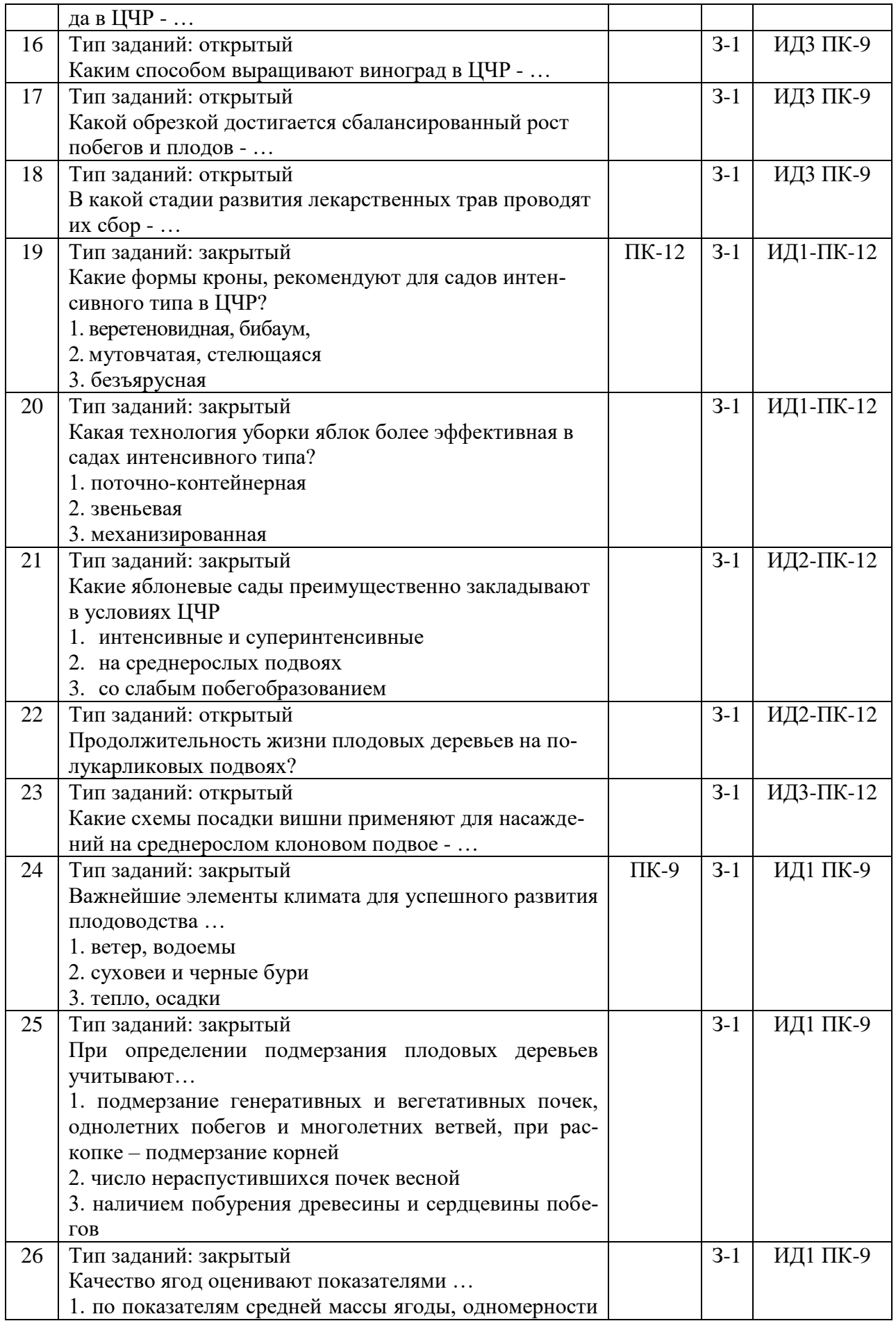

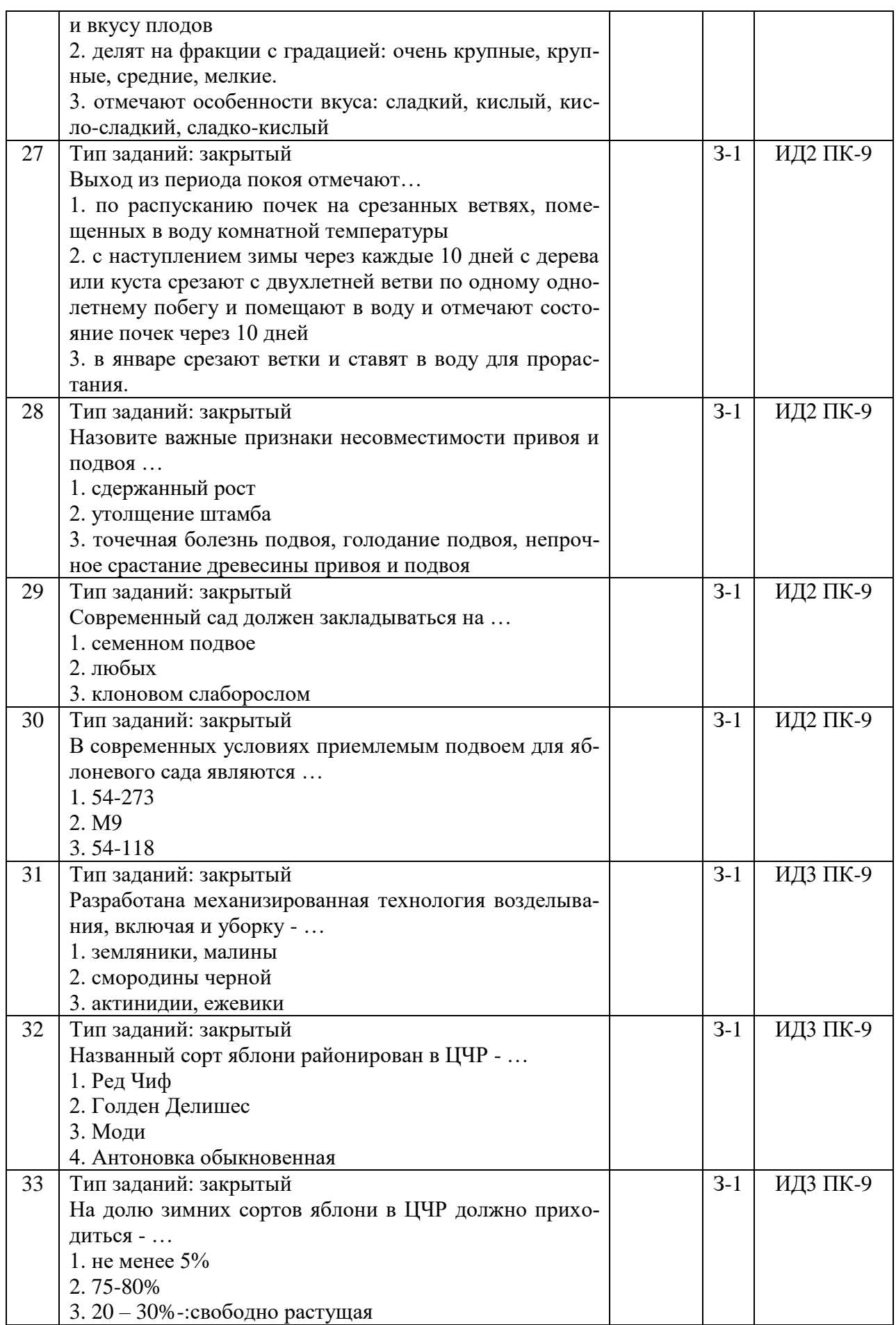

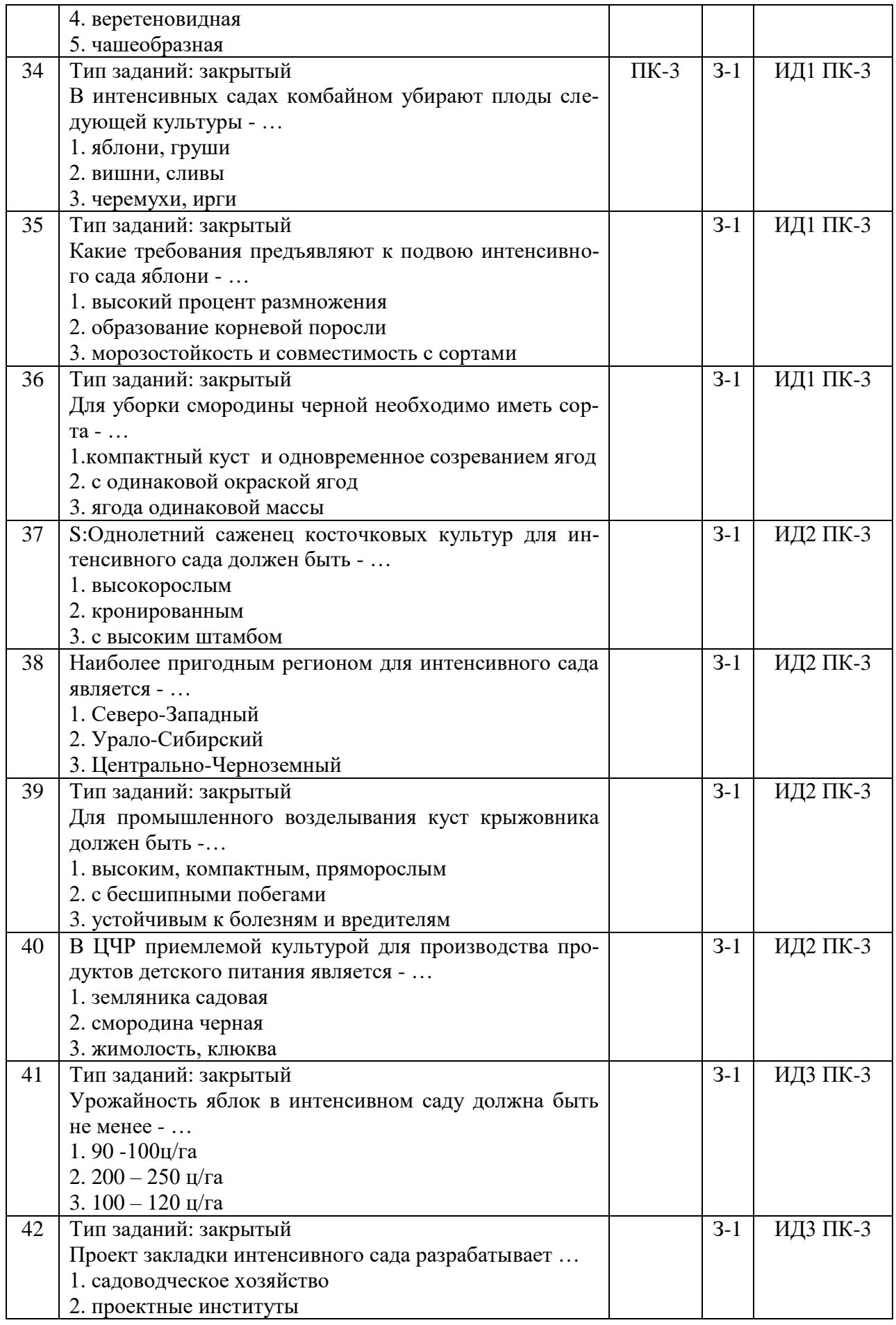

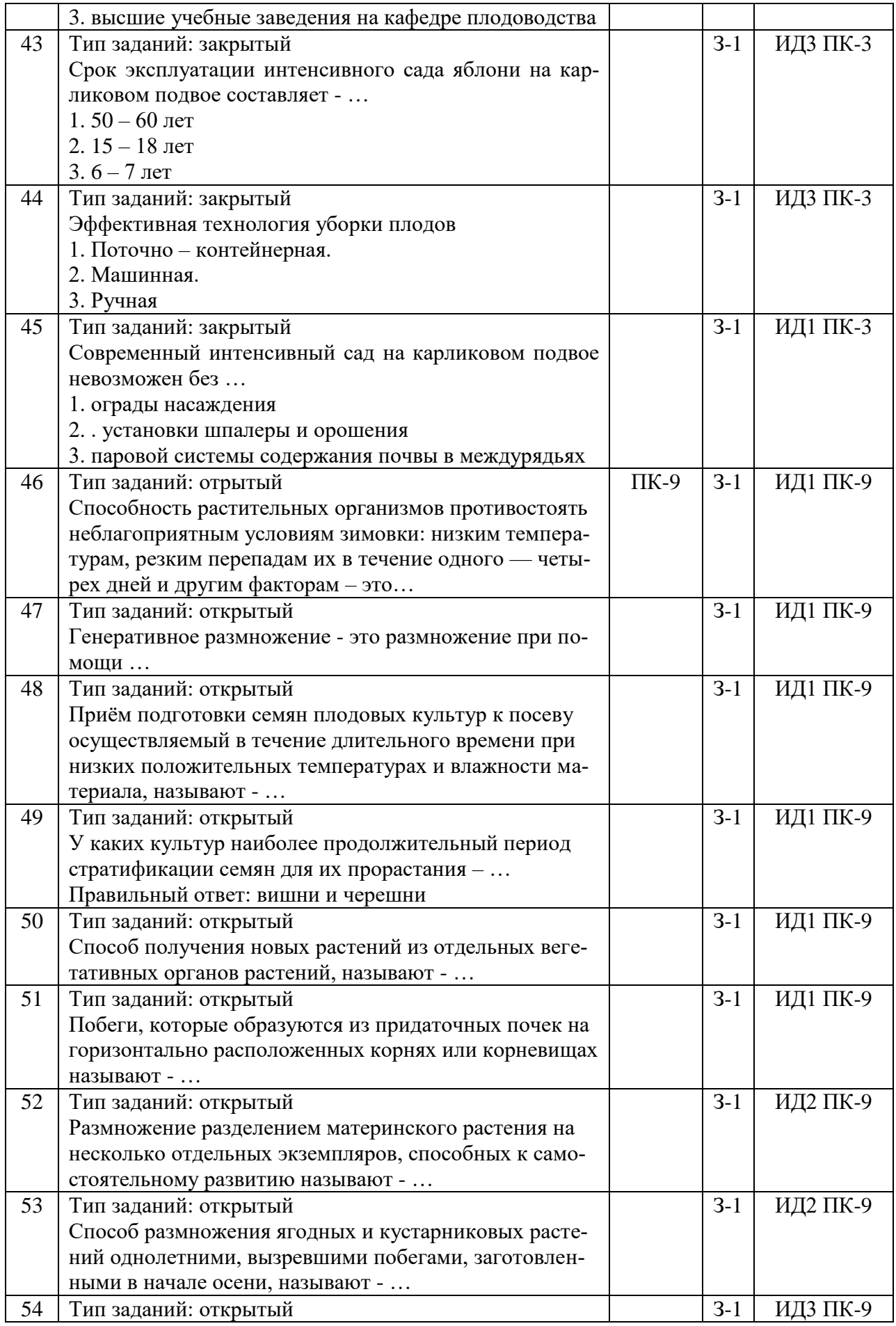

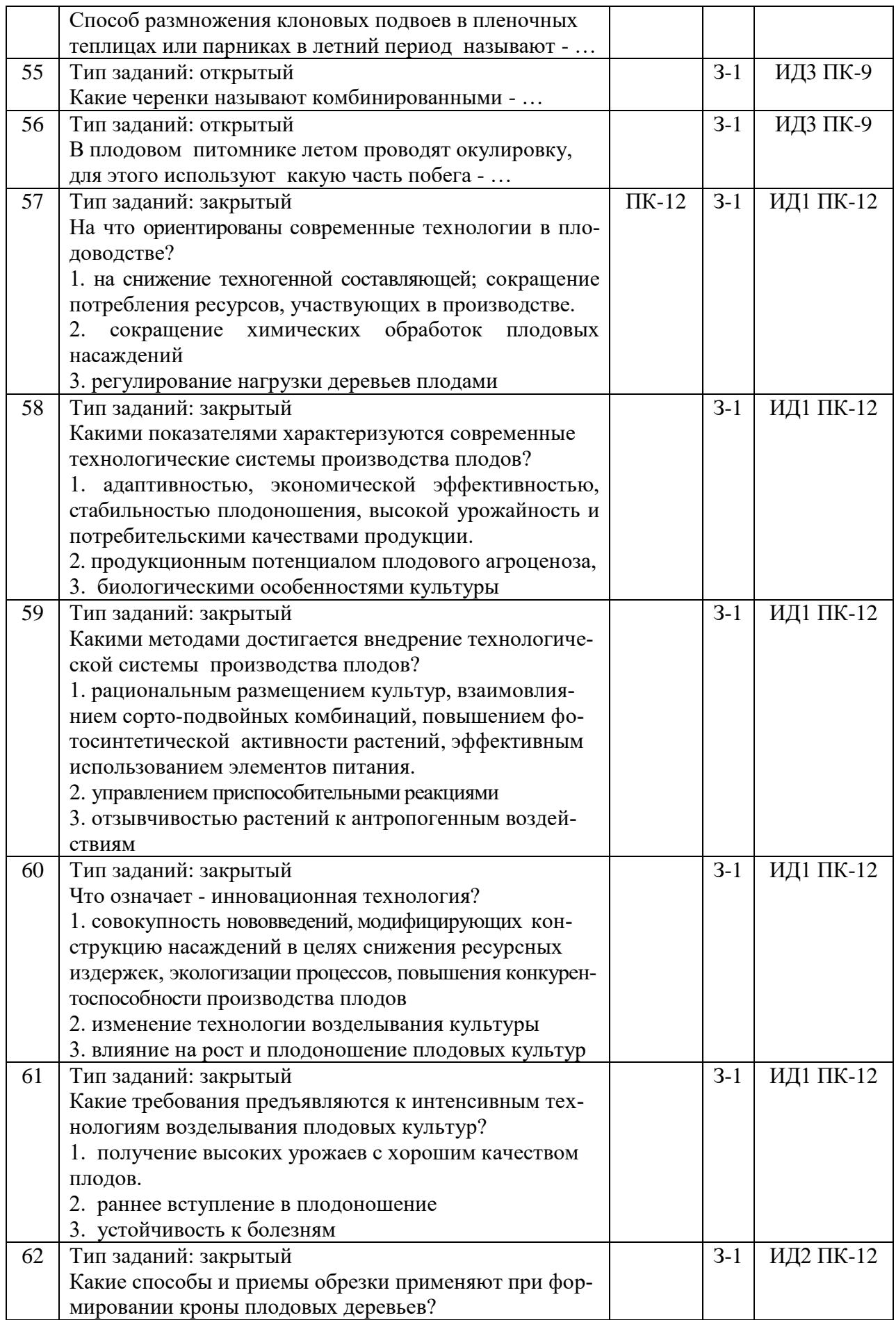

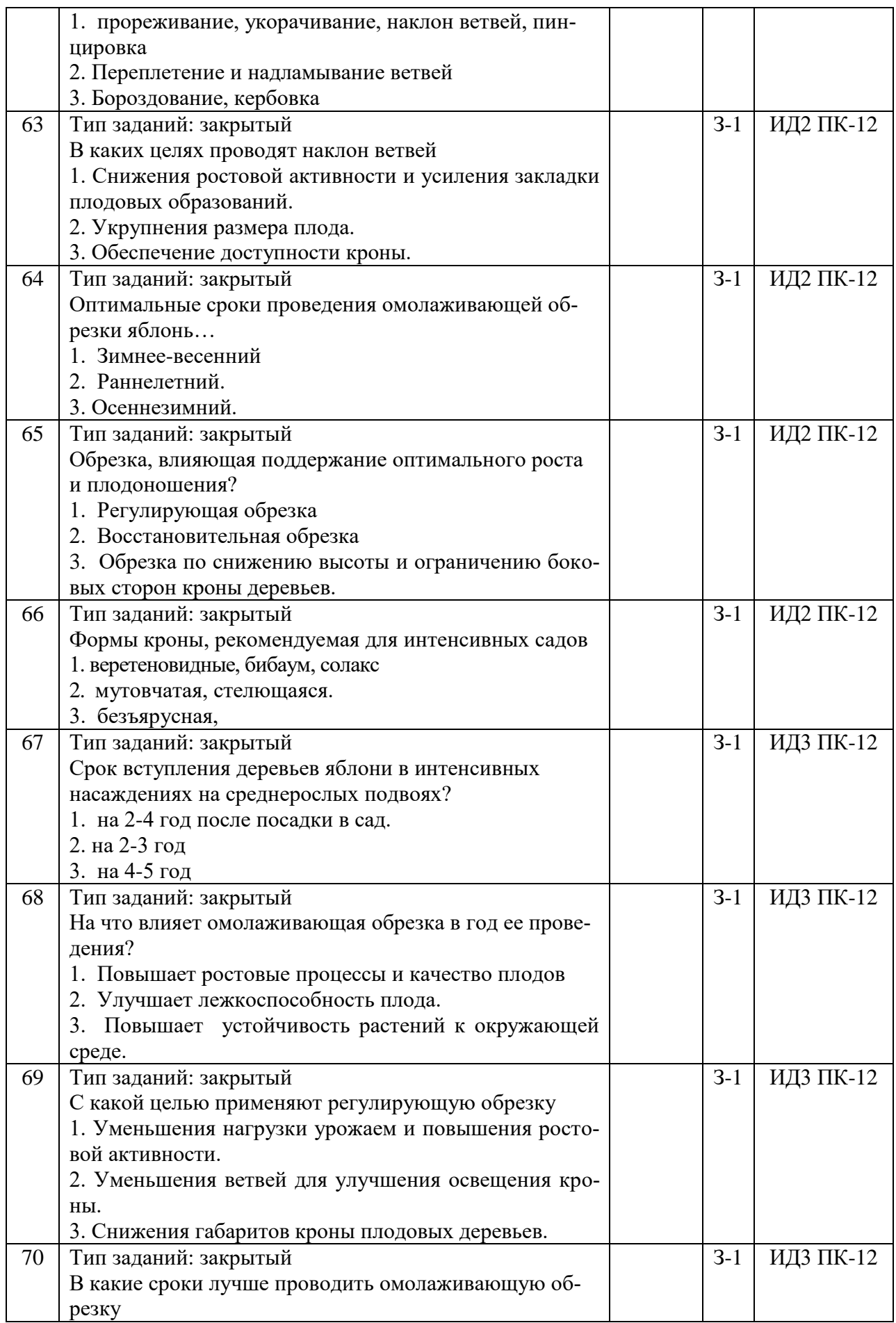

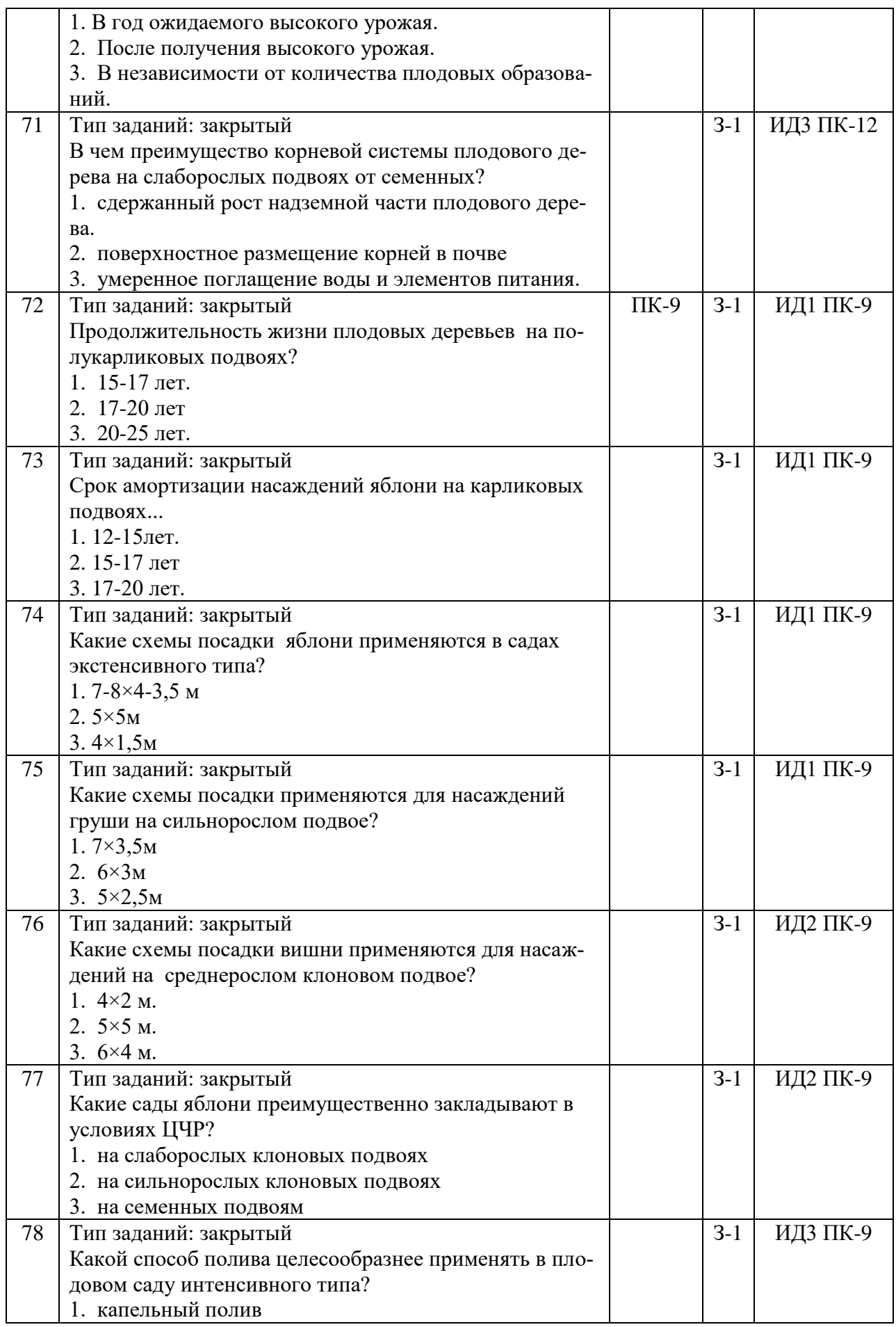

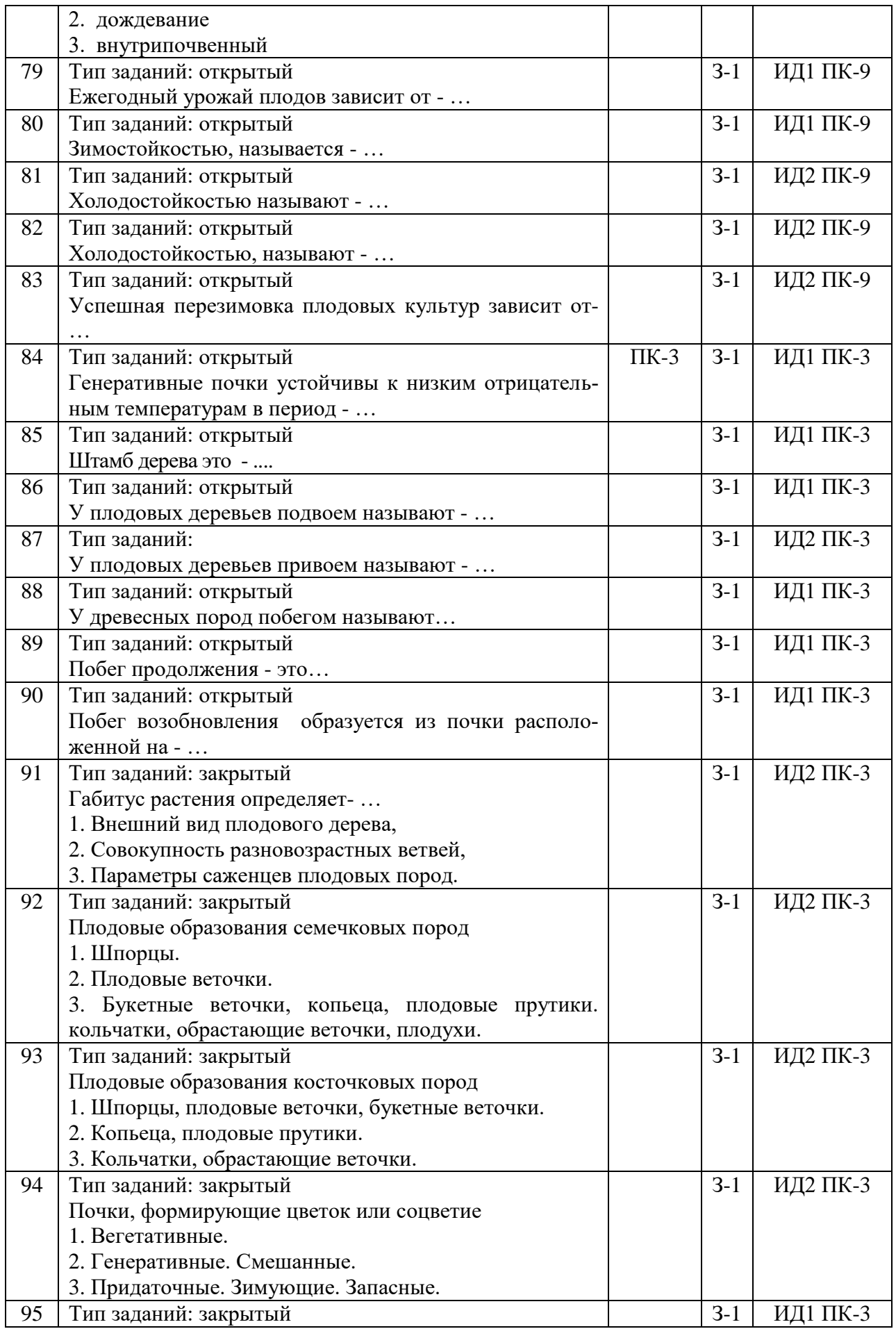

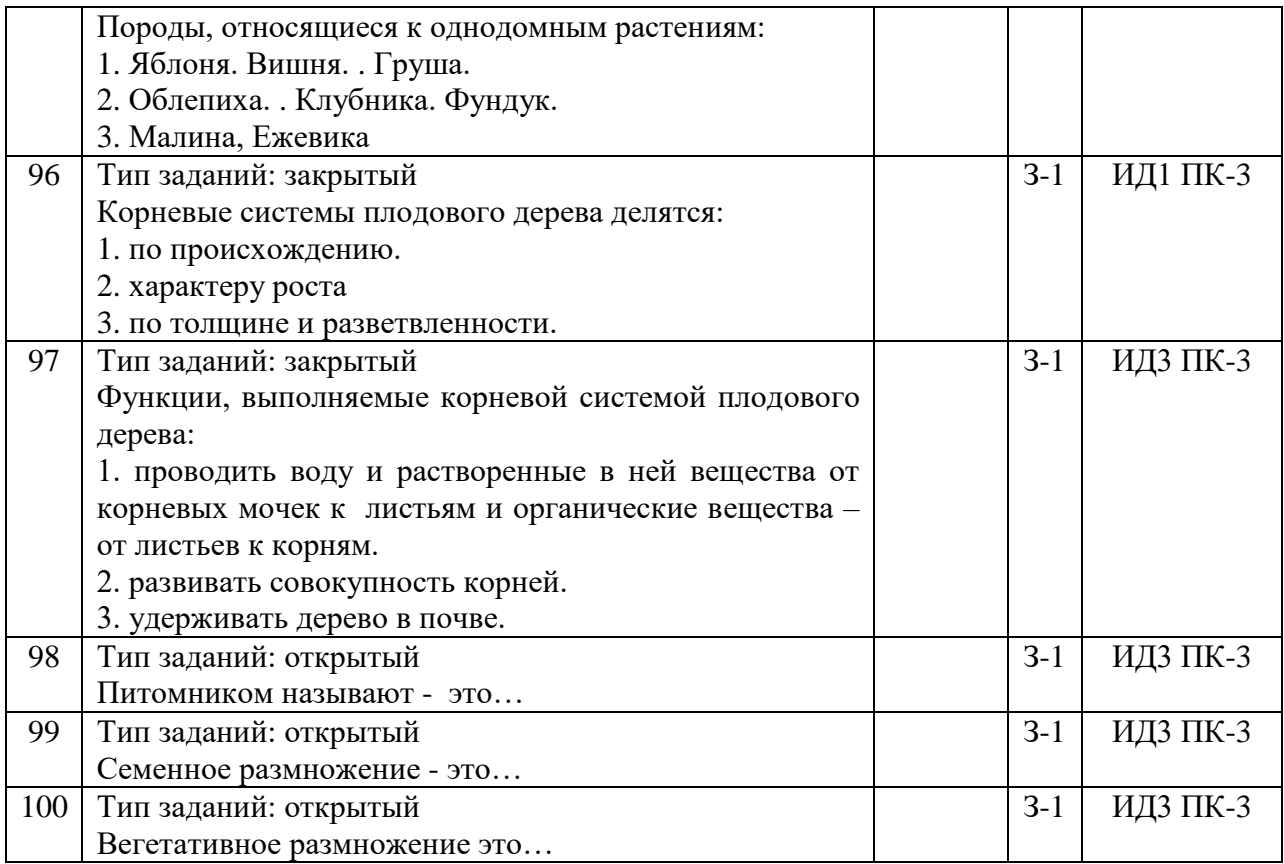

## 5.3.2.2. Вопросы для устного опроса

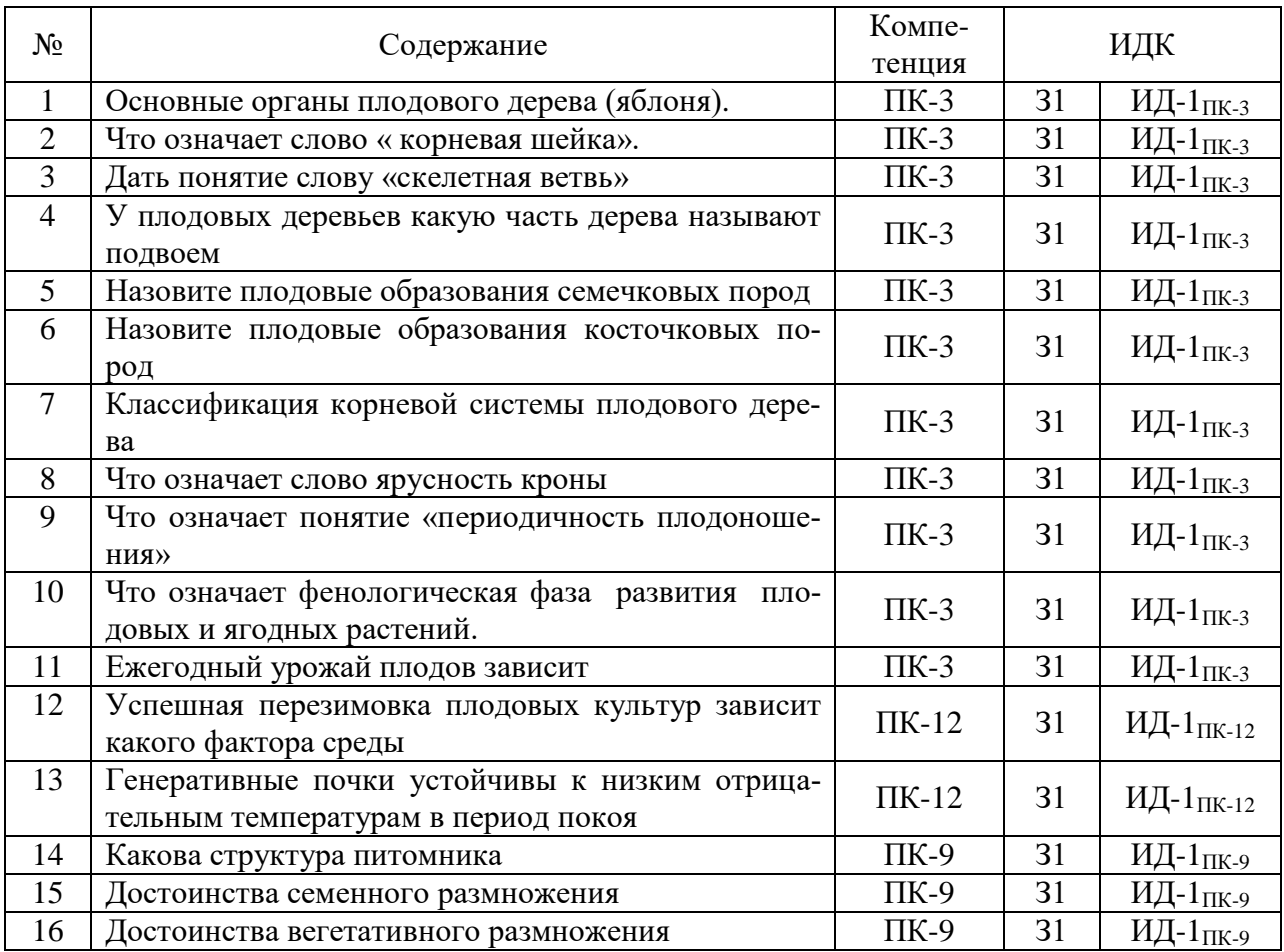

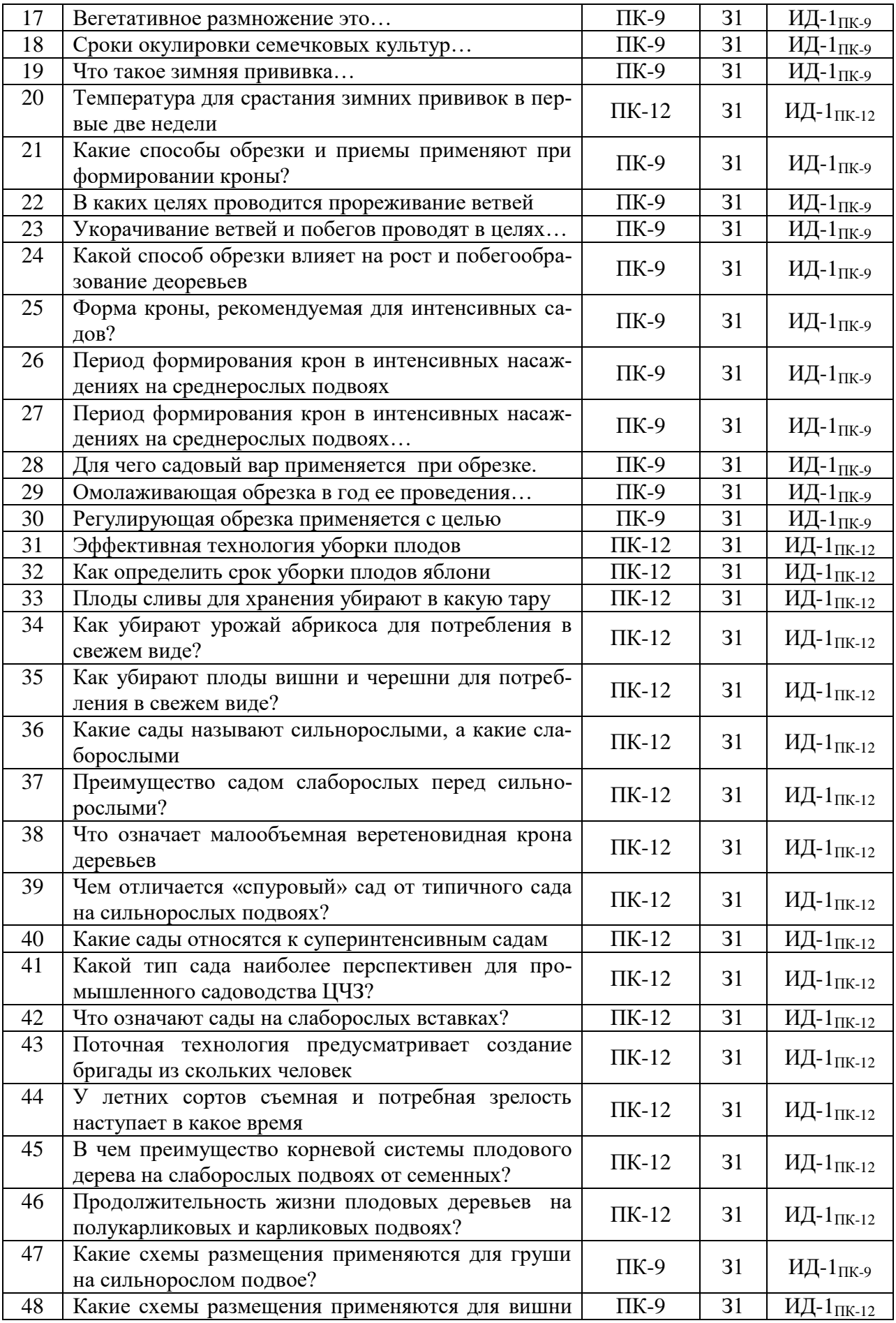

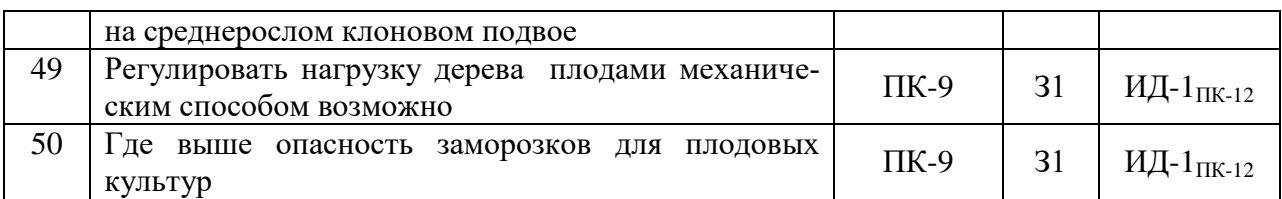

#### 5.3.2.3. Задачи для проверки умений и навыков

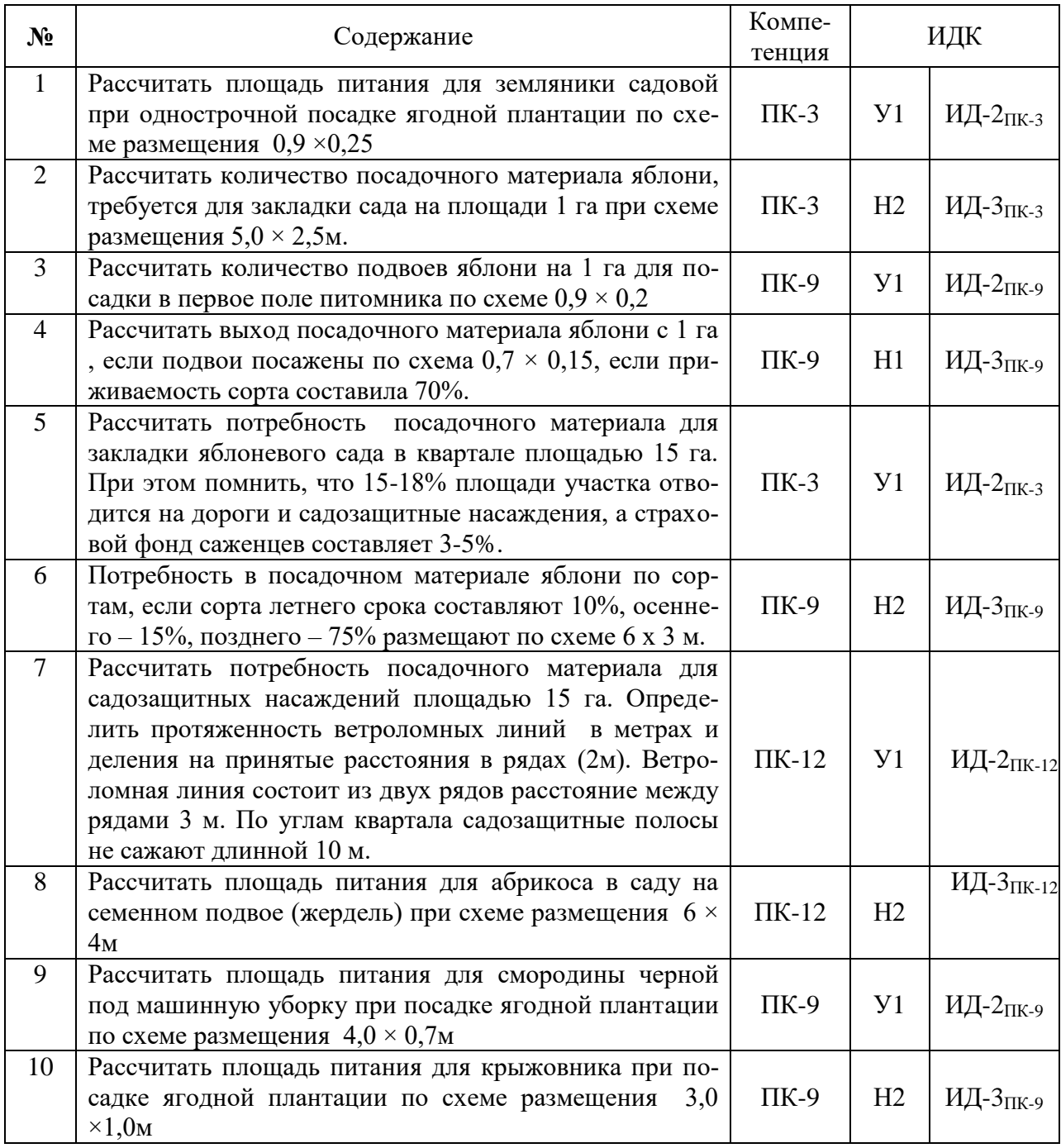

5.3.2.4. Перечень тем рефератов, контрольных, расчетно-графических работ

*Не предусмотрено*

5.3.2.5. Вопросы для контрольной (расчетно-графической) работы *Не предусмотрено*.

 $\mathbf{r}$ 

## **5.4. Система оценивания достижения компетенций**

## 5.4.1. Оценка достижения компетенций в ходе промежуточной аттестации

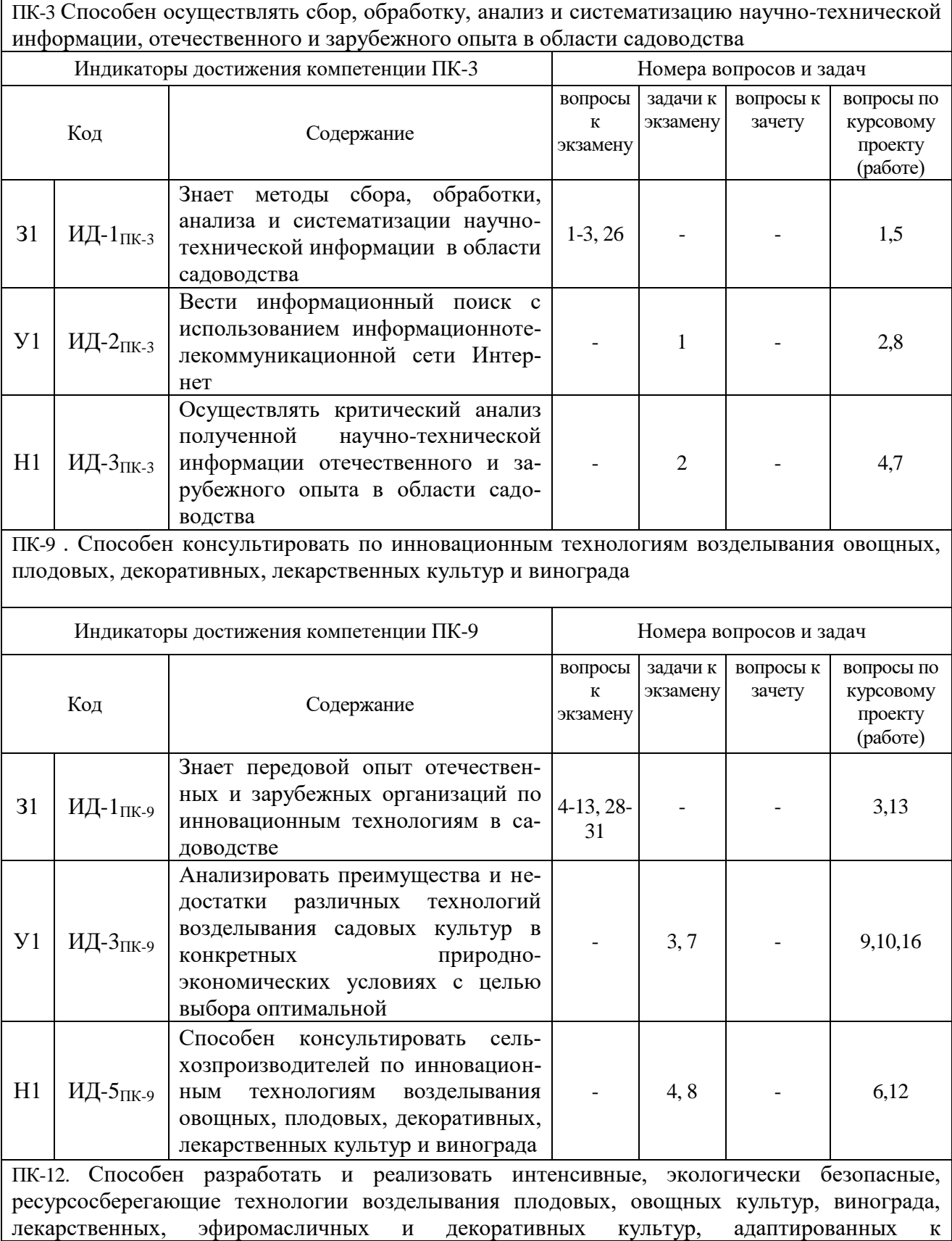

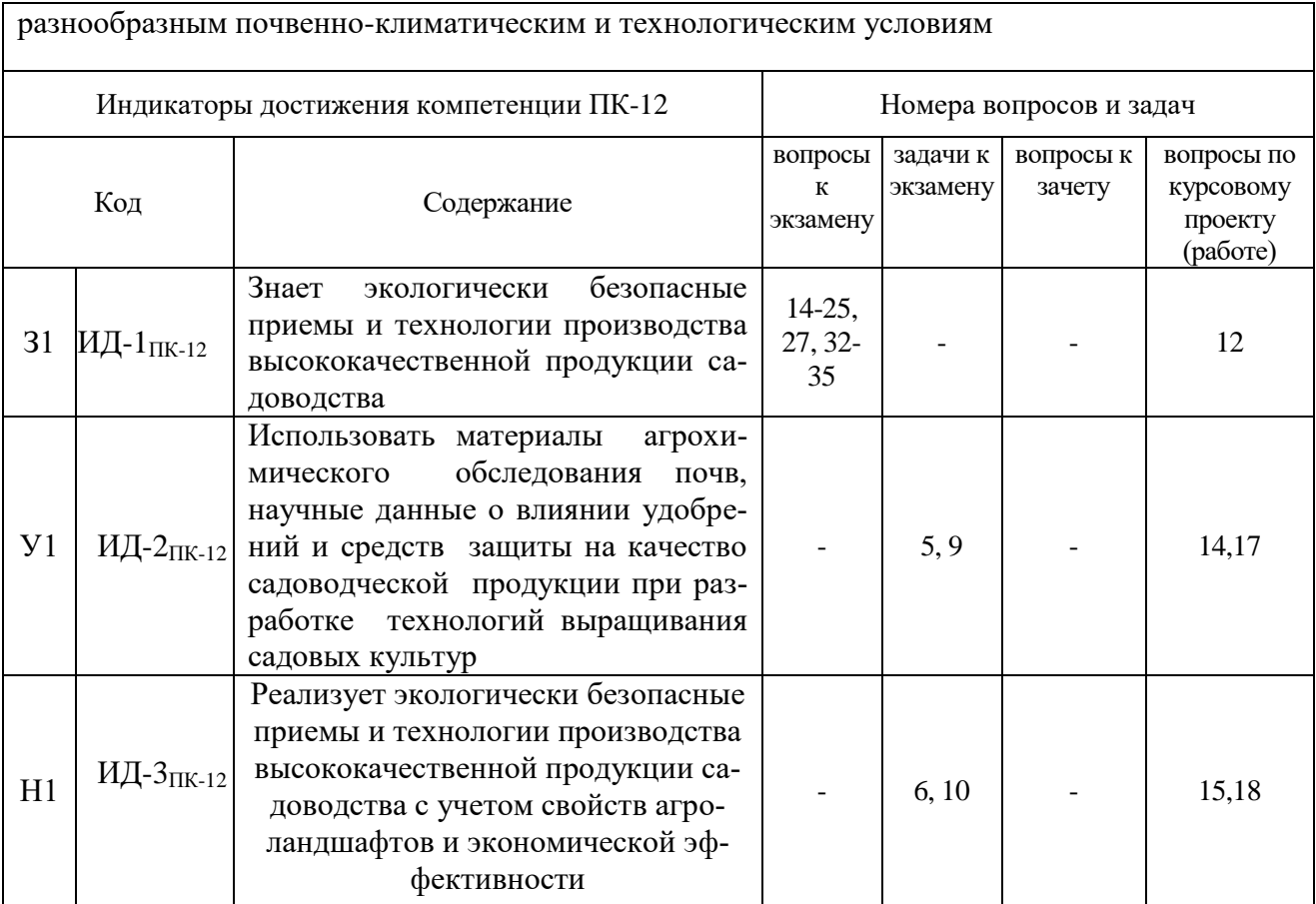

# 5.4.2. Оценка достижения компетенций в ходе текущего контроля

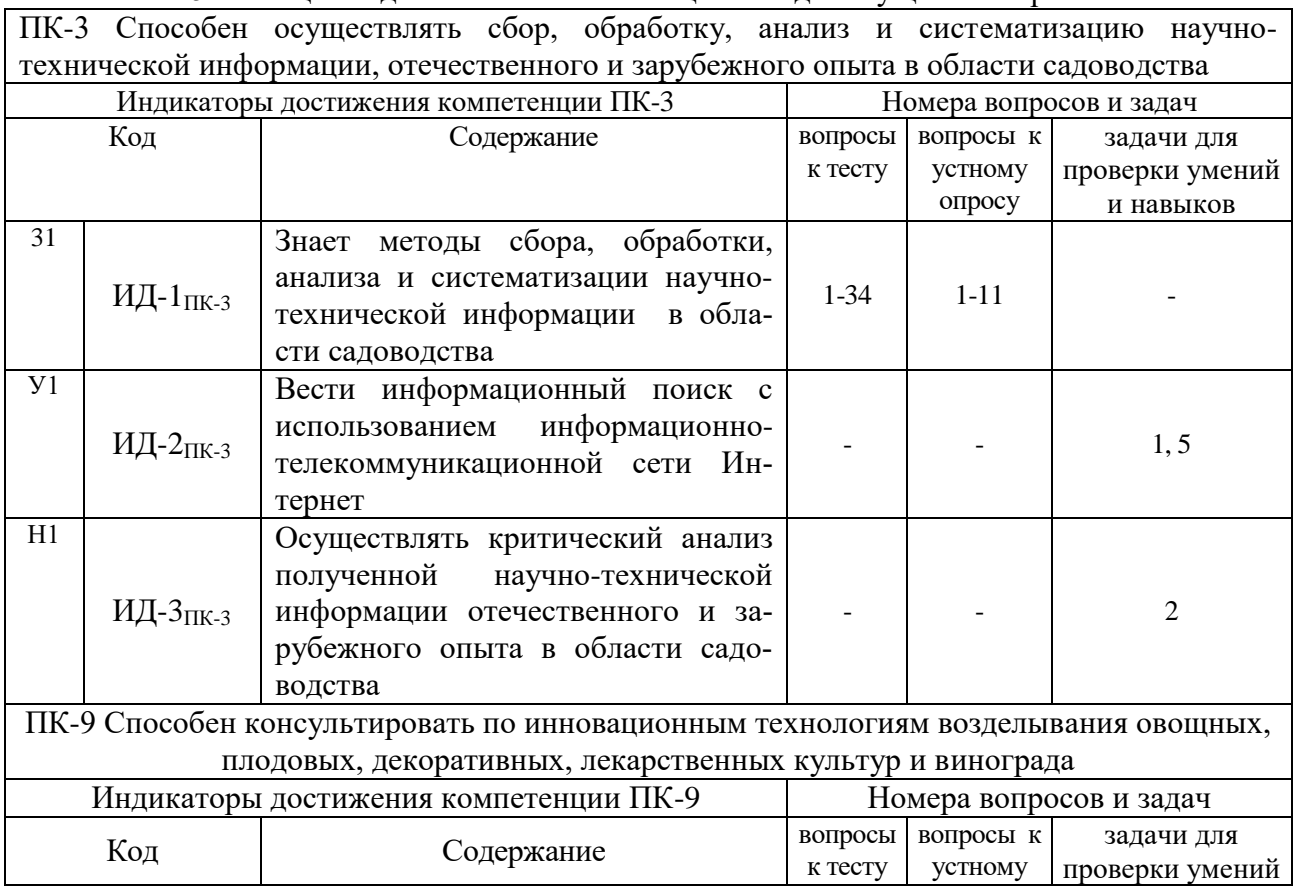

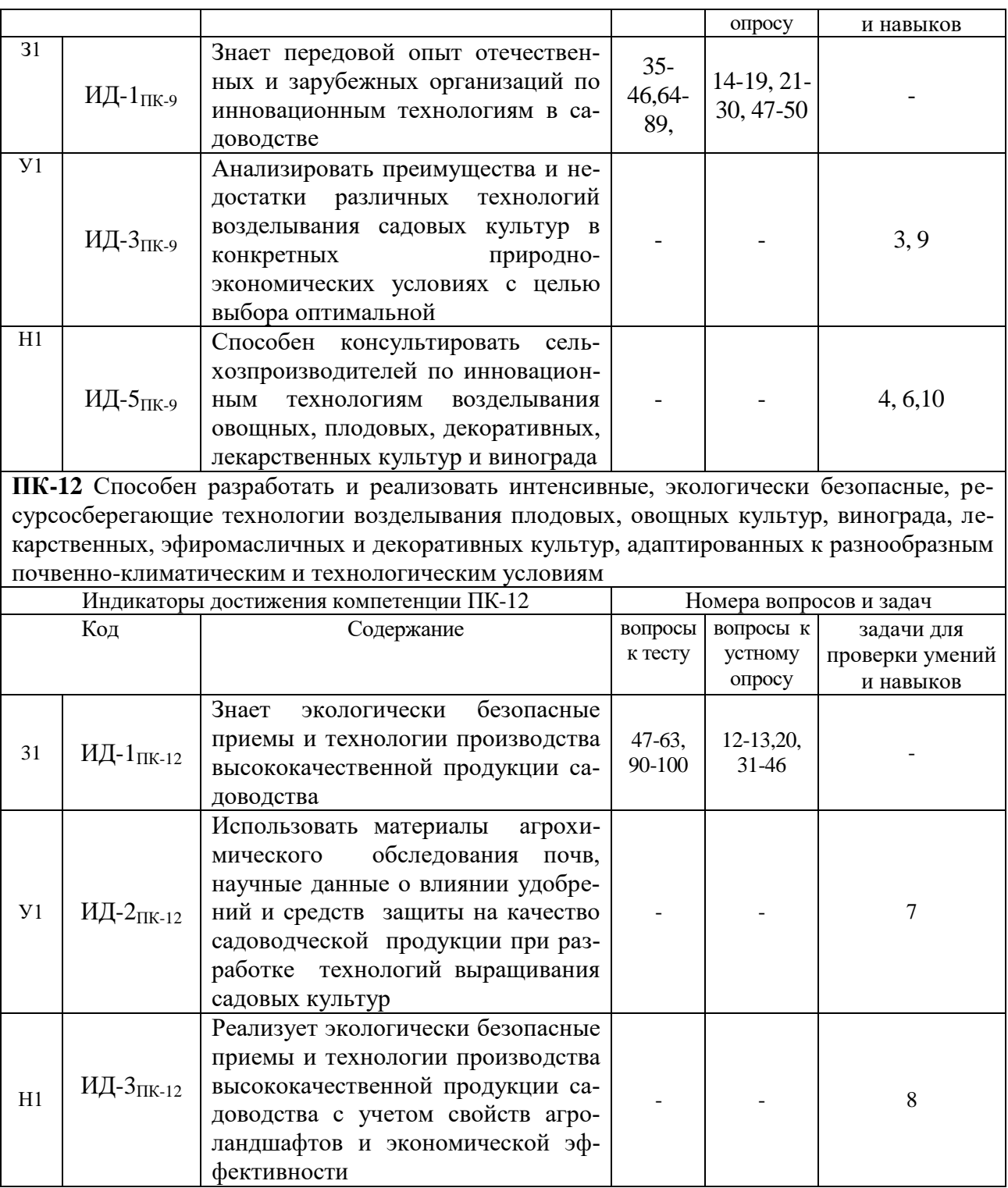

# **6. Учебно-методическое и информационное обеспечение дисциплины**

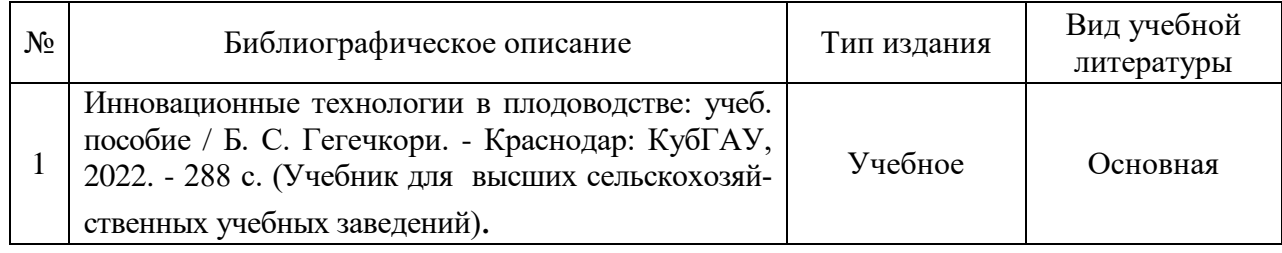

# **6.1. Рекомендуемая литература**

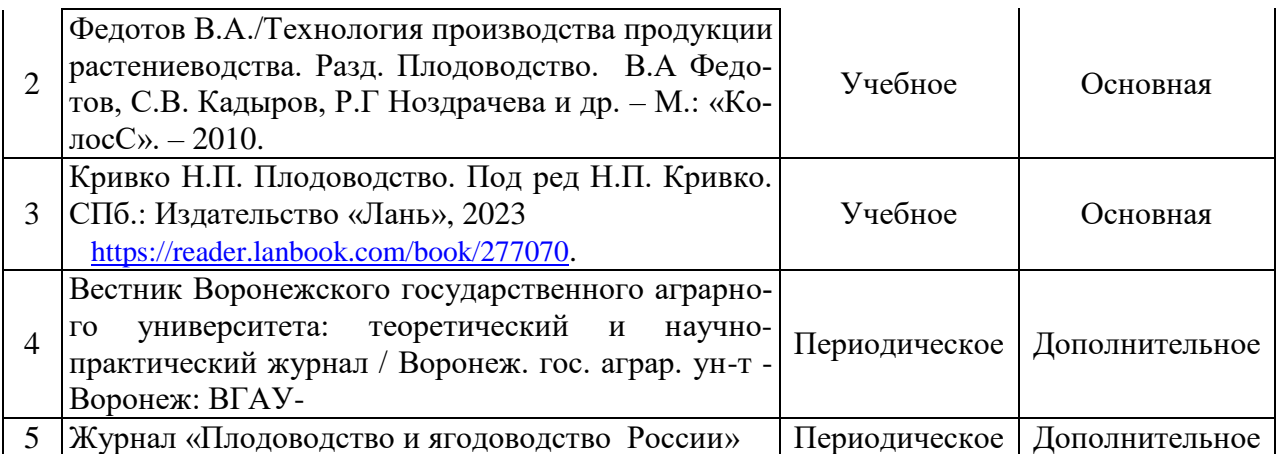

#### **6.2. Ресурсы сети Интернет 6.2.1. Программное обеспечение общего назначения.**

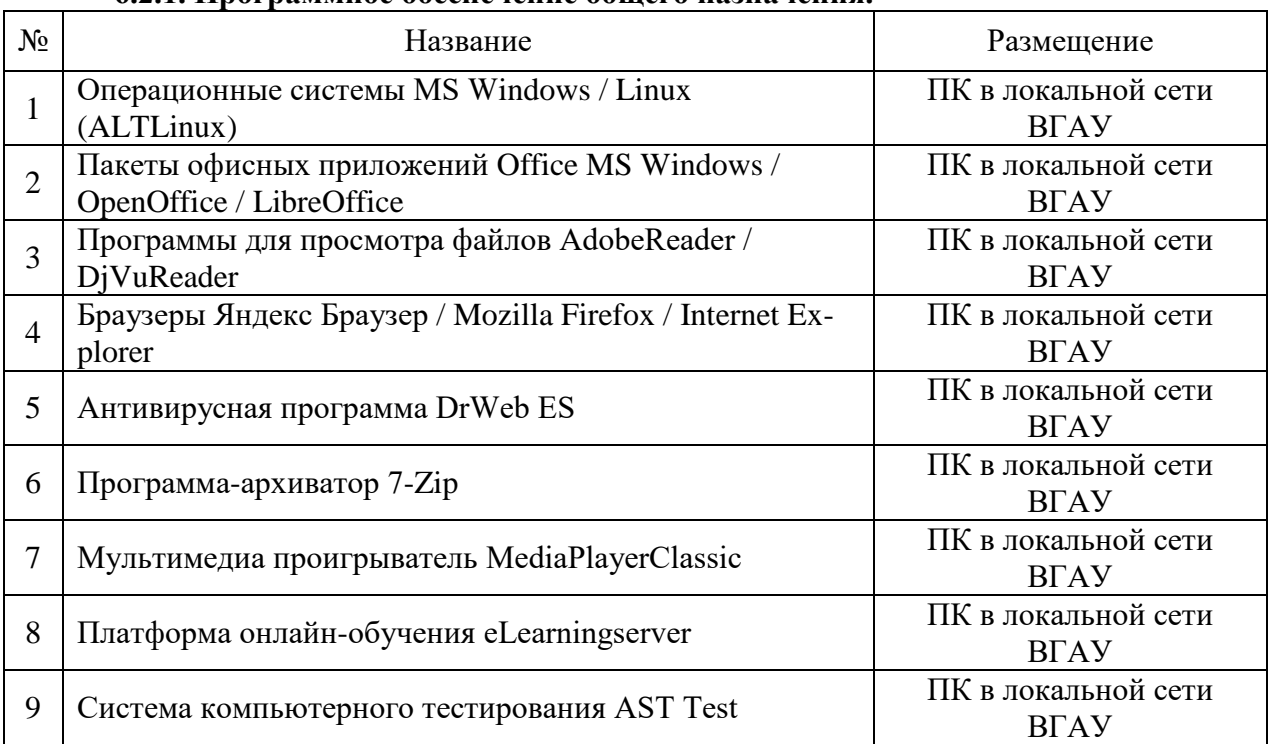

## **6.2.2. Специализированное программное обеспечение.**

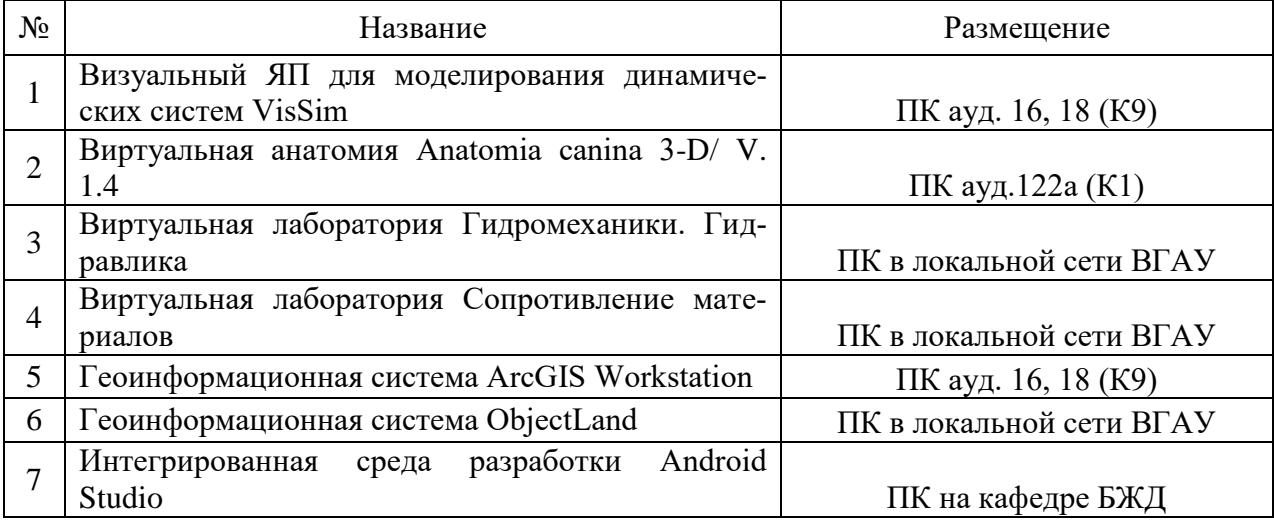

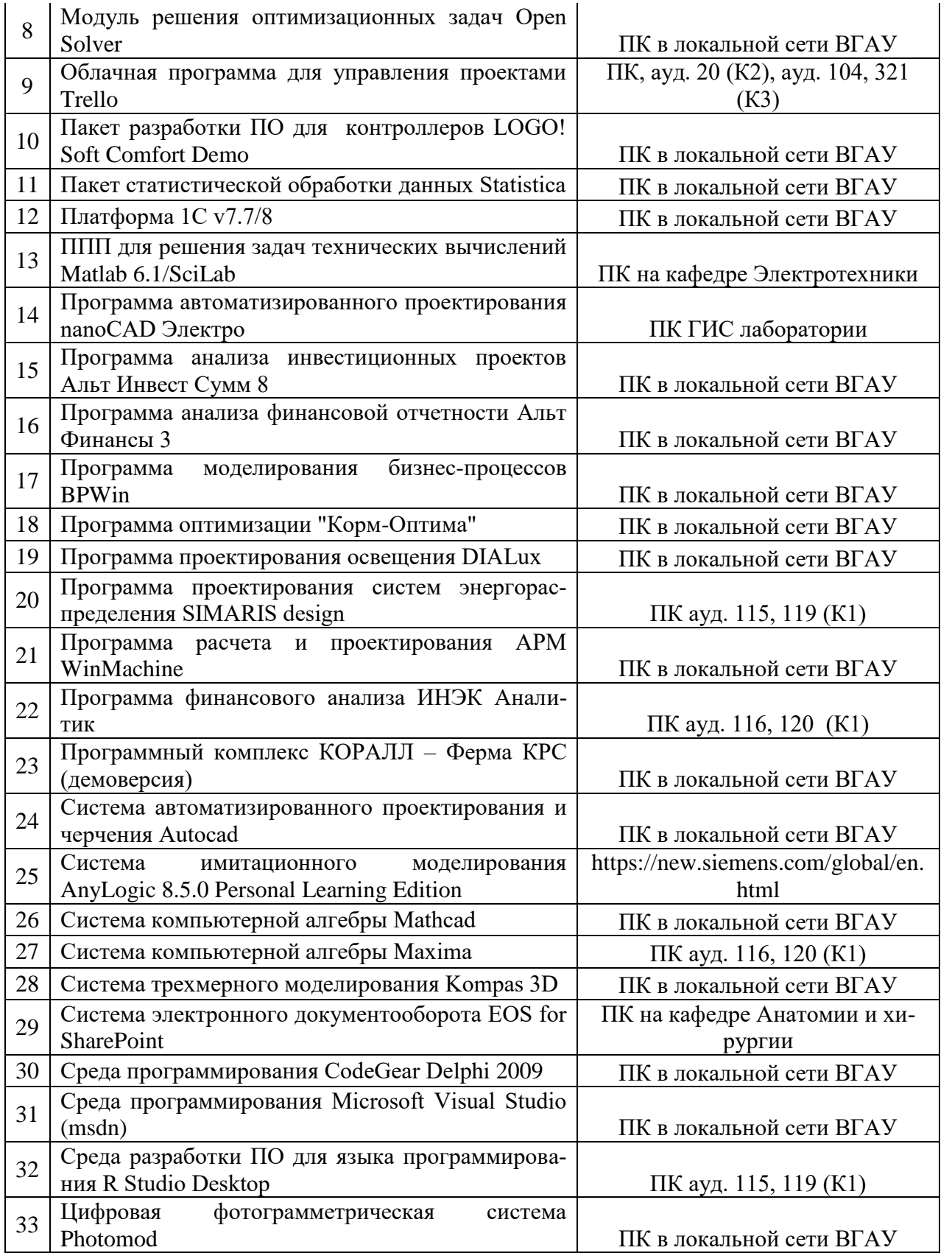

# **6.2.3. Профессиональные базы данных и информационные системы.**

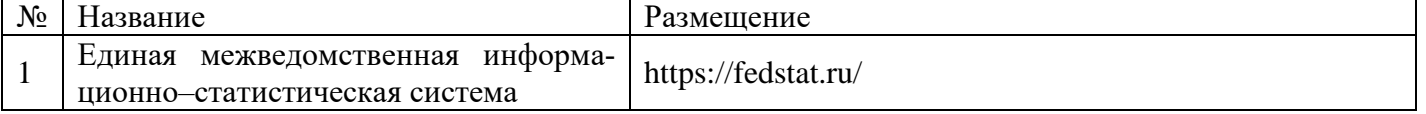

 $\Gamma$ 

Τ

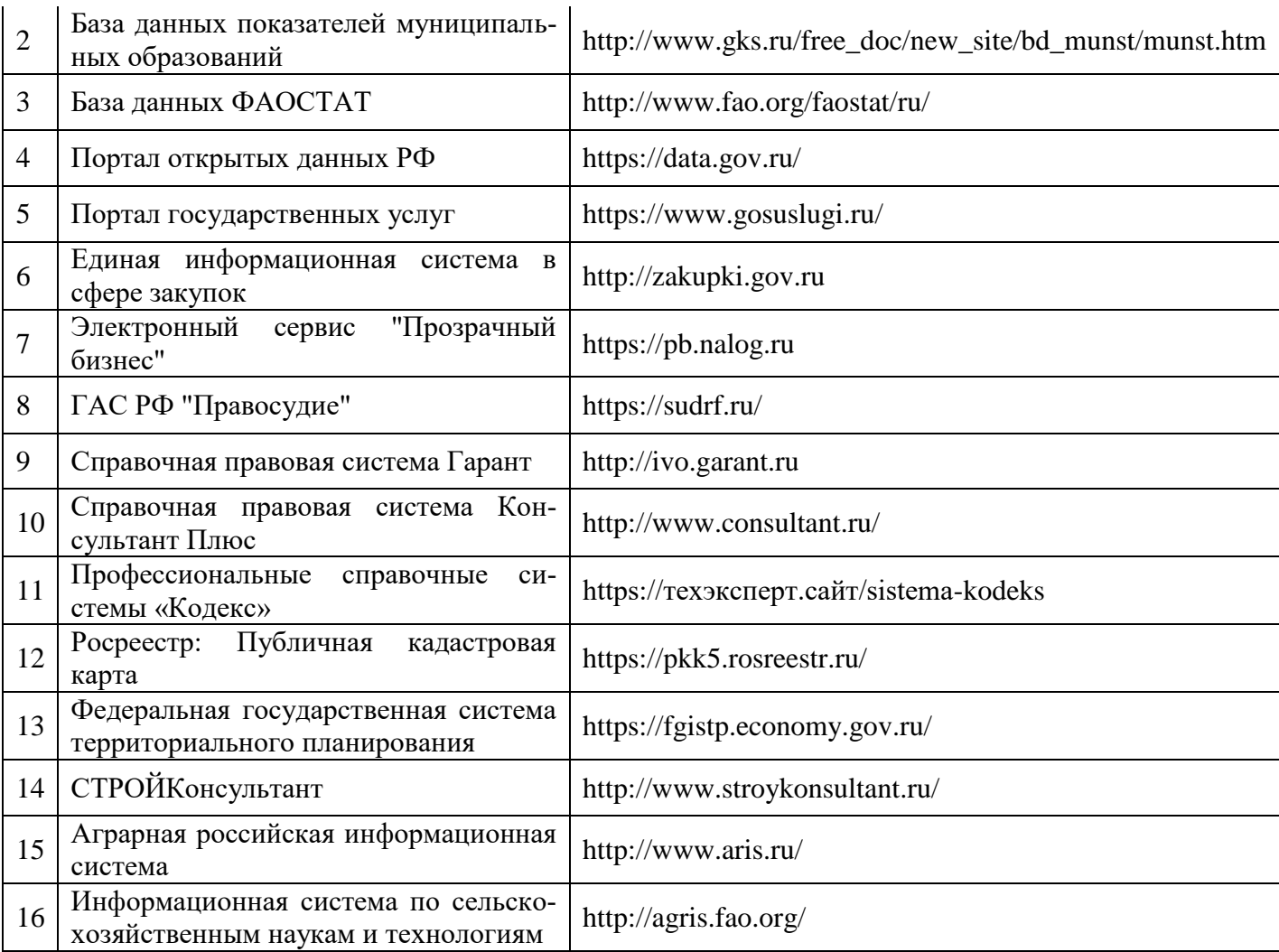

# **7. Материально-техническое и программное обеспечение дисциплины**

## **7.1. Помещения для ведения образовательного процесса и оборудование**

## **7.1.1. Для контактной работы**

![](_page_36_Picture_235.jpeg)

![](_page_37_Picture_237.jpeg)

# **7.1.2. Для самостоятельной работы**

![](_page_37_Picture_238.jpeg)

## **7.2. Программное обеспечение**

![](_page_37_Picture_239.jpeg)

![](_page_37_Picture_240.jpeg)

![](_page_38_Picture_260.jpeg)

![](_page_38_Picture_261.jpeg)

# 7.2.2. Специализированное программное обеспечение

![](_page_39_Picture_163.jpeg)

# **8. Междисциплинарные связи**

![](_page_39_Picture_164.jpeg)

![](_page_40_Picture_64.jpeg)

#### **Приложение 1 Лист периодических проверок рабочей программы и информация о внесенных изменениях**